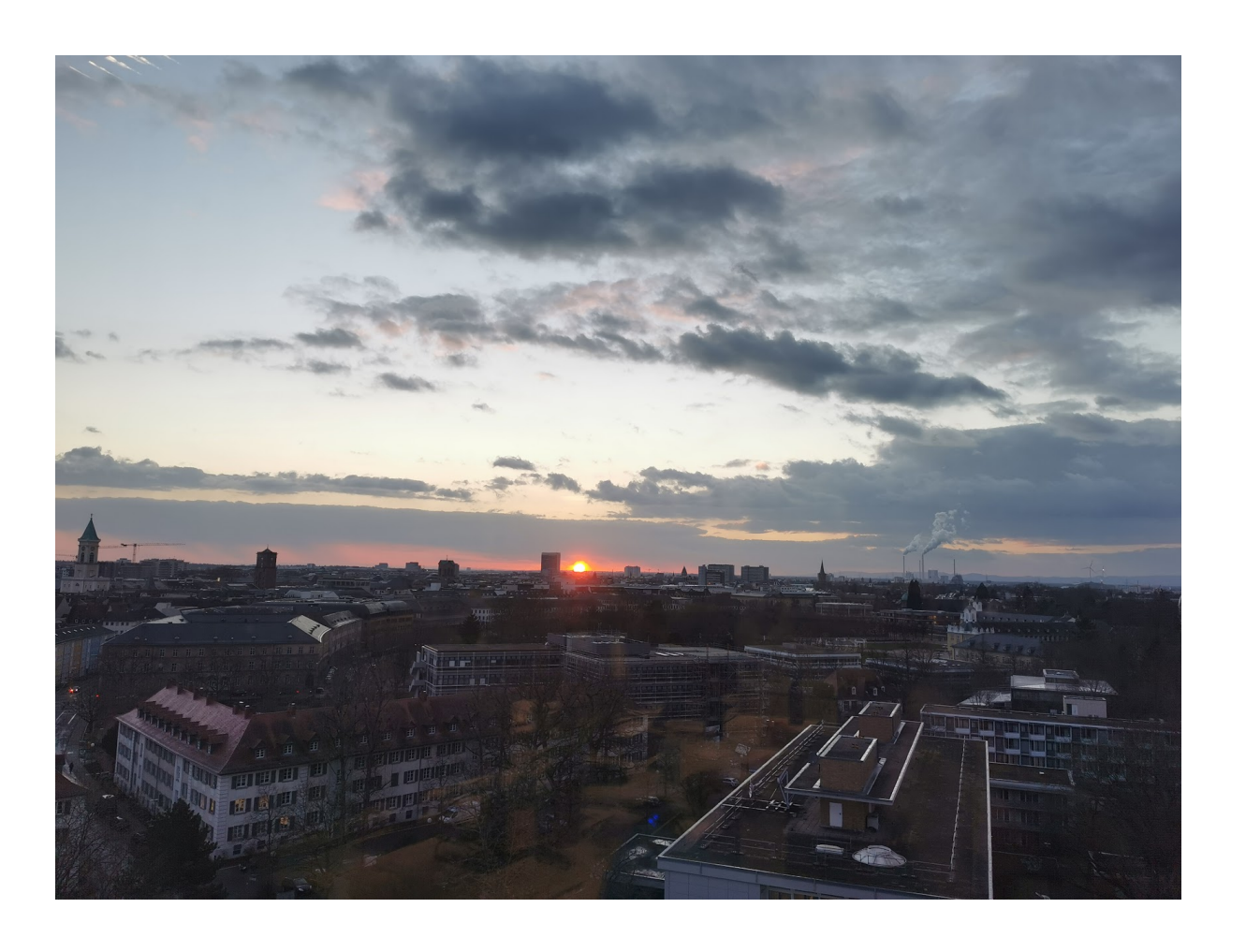

Belle II Data Preservation Workshop 07.10.2022

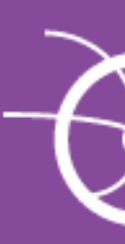

Repository for publication-related High-Energy Physics data

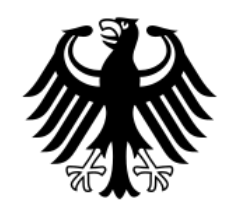

Bundesministerium für Bildung und Forschung

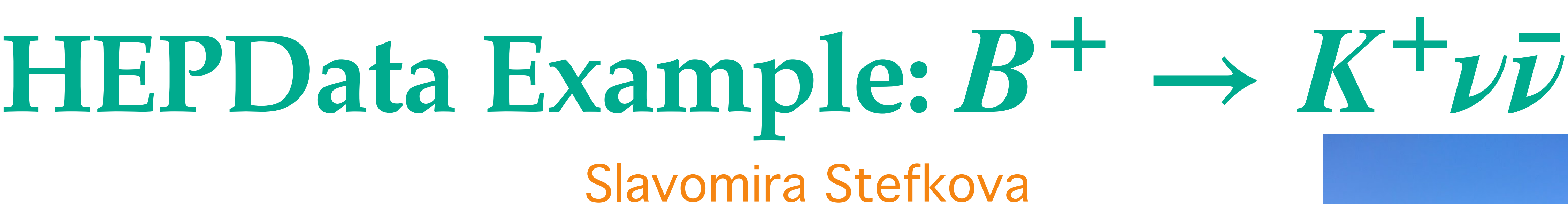

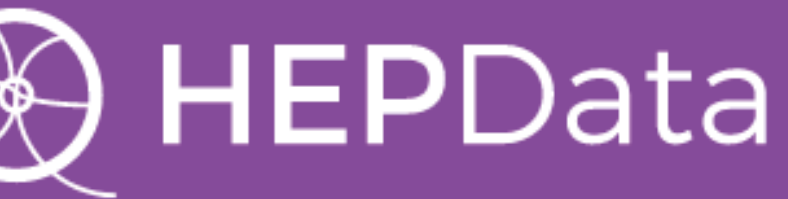

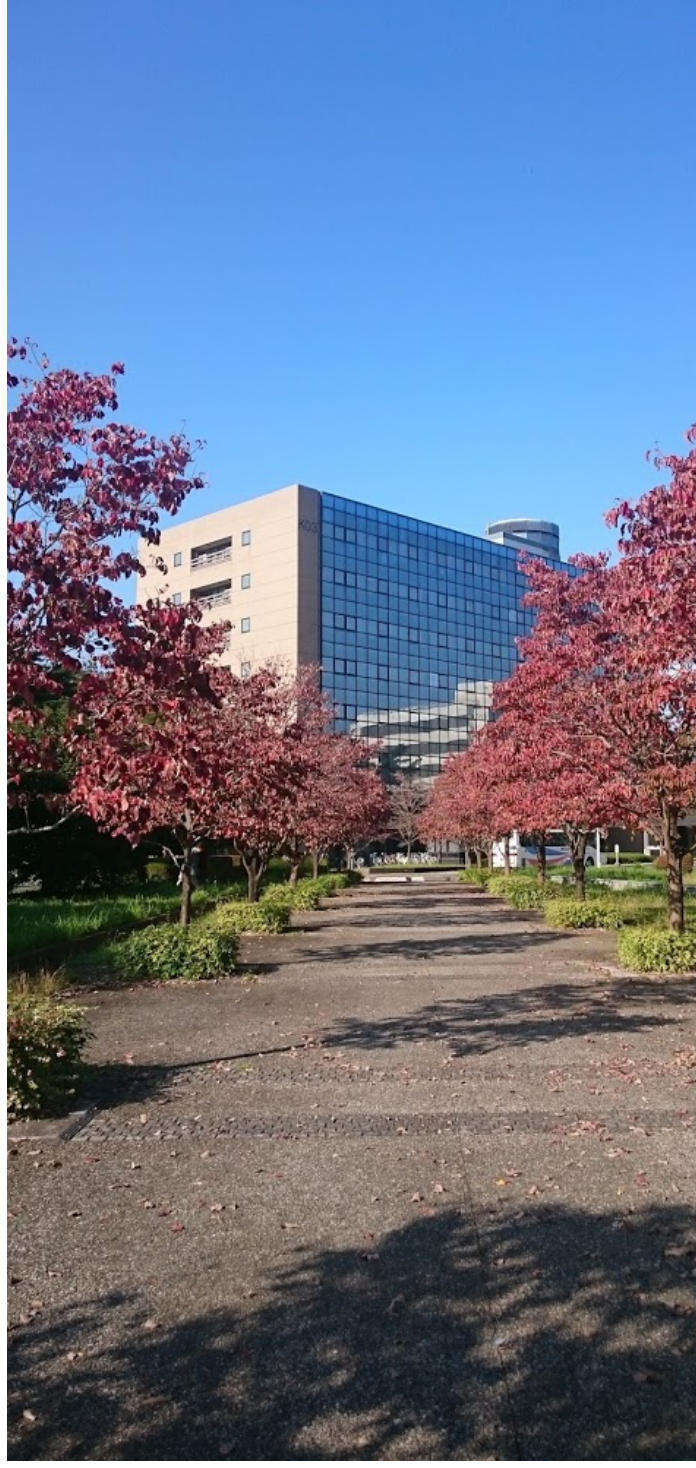

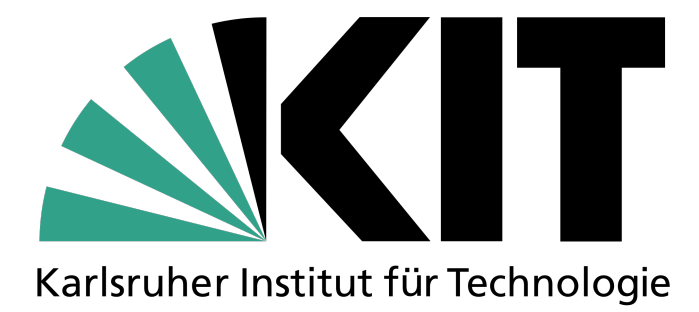

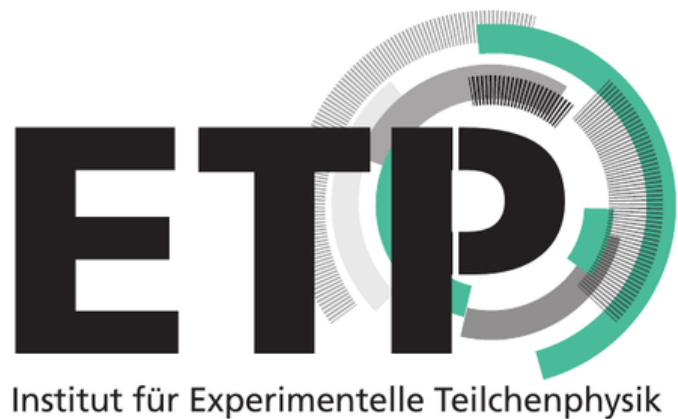

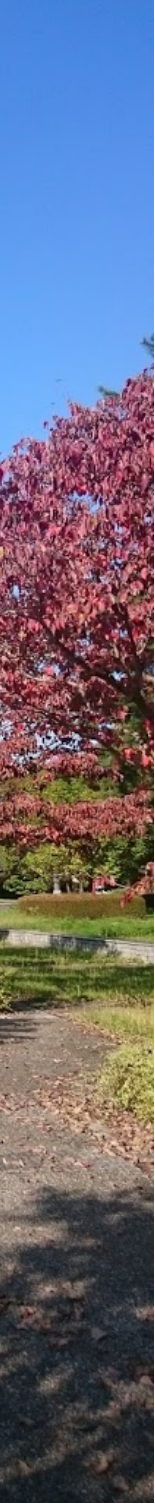

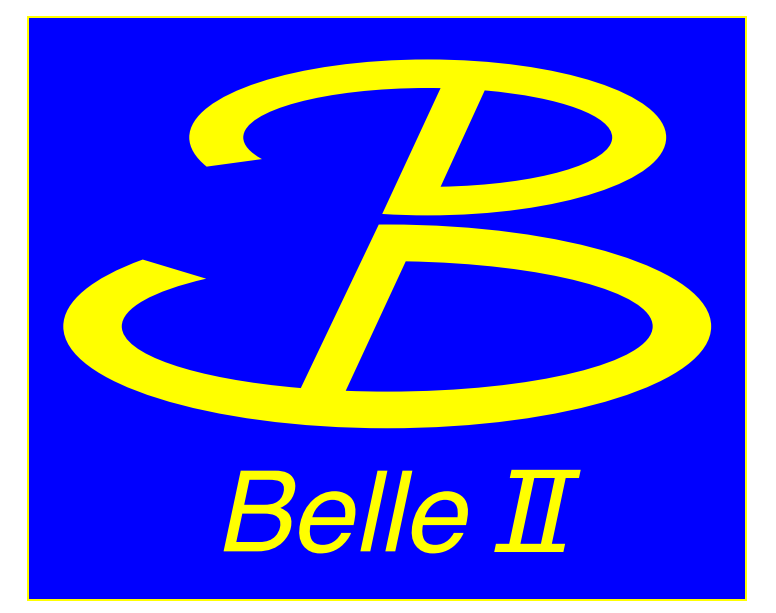

# **HEPData Format**

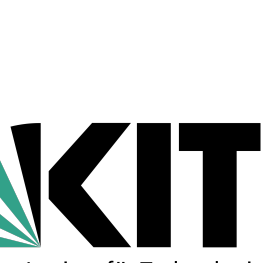

## **All details on submission formats: <https://hepdata-submission.readthedocs.io/en/latest/>**

Submission should be done in *.zip, .tar, .tar.gz, .tgz* format and it should contain:

- 1. Main file *submission.yaml* which tells about your entire submission:
	- content of your submission
	- what data files are in your submission
	- what they contain  $\overline{O}$
	- any related material  $\overline{O}$
	- keywords  $\overline{O}$
- 2. All data files also in *[YAML](http://yaml.org/)* or *[JSON](http://www.json.org/)* format (more details can be found on [https://hepdata-submission.readthedocs.io/en/latest/data\\_yaml.html](https://hepdata-submission.readthedocs.io/en/latest/data_yaml.html))
- 3. All associated figures in png format

## **You can install [hepdata-validator](https://github.com/HEPData/hepdata-validator) tool to check your submission!**

NB: publication information such as the paper title, authors and abstract, or the journal reference and DOI, is pulled from the corresponding [INSPIRE](http://inspirehep.net/) record automatically

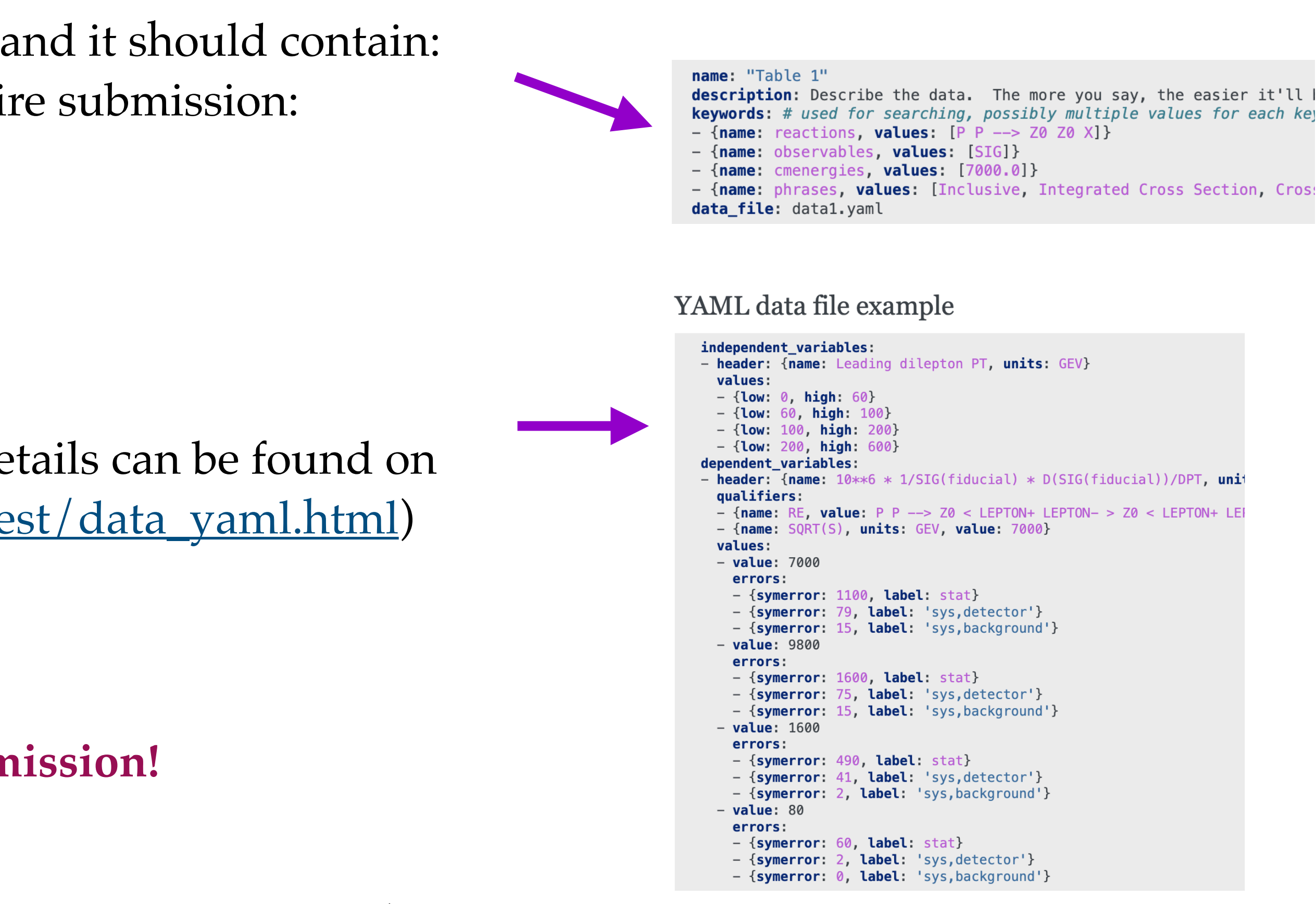

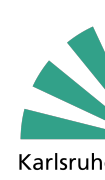

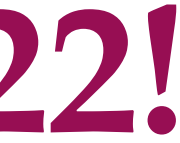

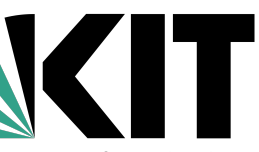

# $HEPData$   $Record$   $for B^+ \rightarrow K^+ \nu \bar{\nu}$

# **First HEPData Record for Belle II is online since 28.9.2022!**

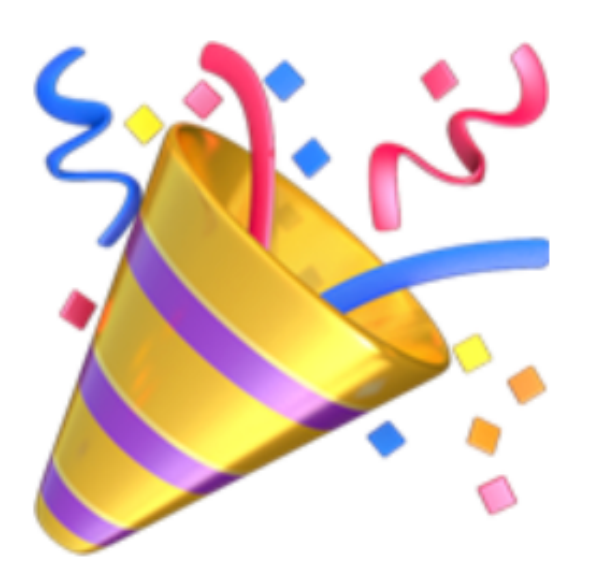

# **<https://www.hepdata.net/record/ins1860766>**

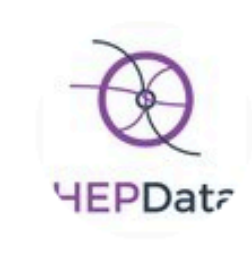

**HEPData** @HEPData  $\cdot$  29.8.

Search for  $B + \rightarrow K + \nu v$  Decays Using an Inclusive Tagging Method at Belle II

#### The Belle-II collaboration

Abudinén, F., Adachi, I., Adamczyk, K., Ahlburg, P., Aihara, H., Akopov, N., Aloisio, A., Ky, N. Anh, Asner, D.M., Atmacan, H.

#### Phys.Rev.Lett. 127 (2021) 181802, 2021.

https://doi.org/10.17182/hepdata.130199

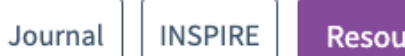

#### **Abstract (data abstract)**

SuperKEKB Belle II. Measurement of the branching fraction of  $B^+ \to K^+ \nu \bar{\nu}$ at the Belle II experiment at the SuperKEKB. The analysed data sample corresponds to an integrated luminosity of 63 fb<sup>-1</sup> collected at the  $\Upsilon(4S)$ resonance and a sample of 9 fb $^{-1}$  collected at an energy 60 MeV below the resonance between 2019-2021. Since no significant signal was observed, limit of  $4.1 \times 10^{-5}$  was set using CL<sub>s</sub> method.

## git repository for the this record:  **git clone ssh://git@stash.desy.de:7999/~sstefkov/hep\_data\_b\_knunu.git**

## Based on publication **[\[PRL 127, 181802 \(2021\)\]](https://journals.aps.org/prl/abstract/10.1103/PhysRevLett.127.181802)**

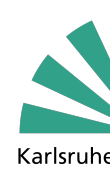

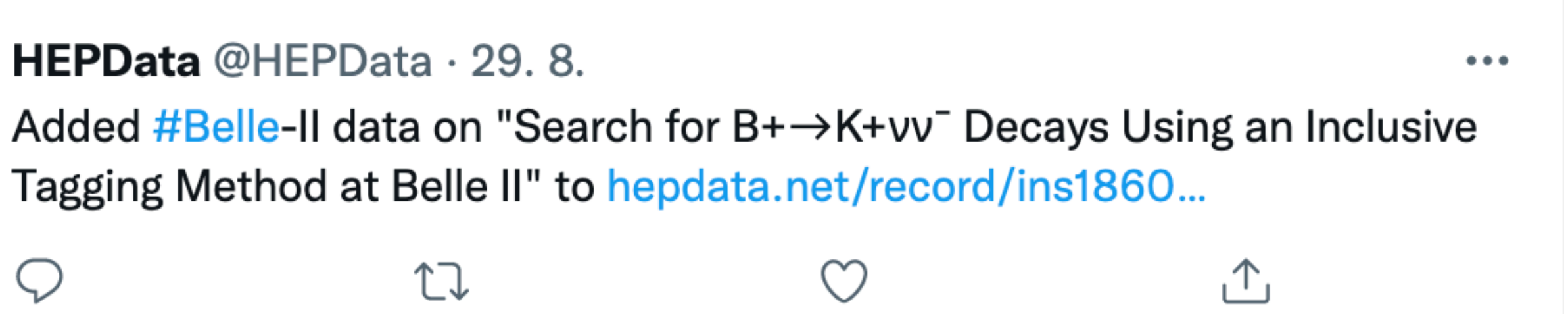

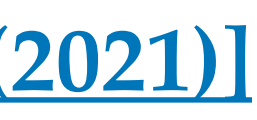

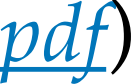

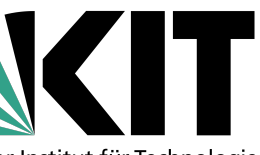

# $HEPData$   $Record$   $for B^+ \rightarrow K^+ \nu \bar{\nu}$

### $\text{Content of the current } B^+ \to K^+ \nu \bar{\nu} \text{ submission}$   $\text{FRL 127, 181802 (2021)}$ 1. Main file: 400  *submission.yaml*   $\begin{array}{l} \text{Evol} \\ \text{Evol} \\ \text{Evol} \\ \text{Evol} \end{array}$ 2. All data files: *postfit\_yields\_Y4S.yaml*  100 *postfit\_yields\_offres.yaml limit\_B\_Knunu.yaml efficiency\_vs\_q2.yaml*  3. All associated figures in png format: *Y4S\_postfit.png*  Events  $\frac{30}{20}$ *offres\_postfit.png limit\_BF\_BKnunu.png* 10 *q2\_eff.png*

*Slavomira Stefkova, Belle II Data Preservation Workshop , 07.10.2022*

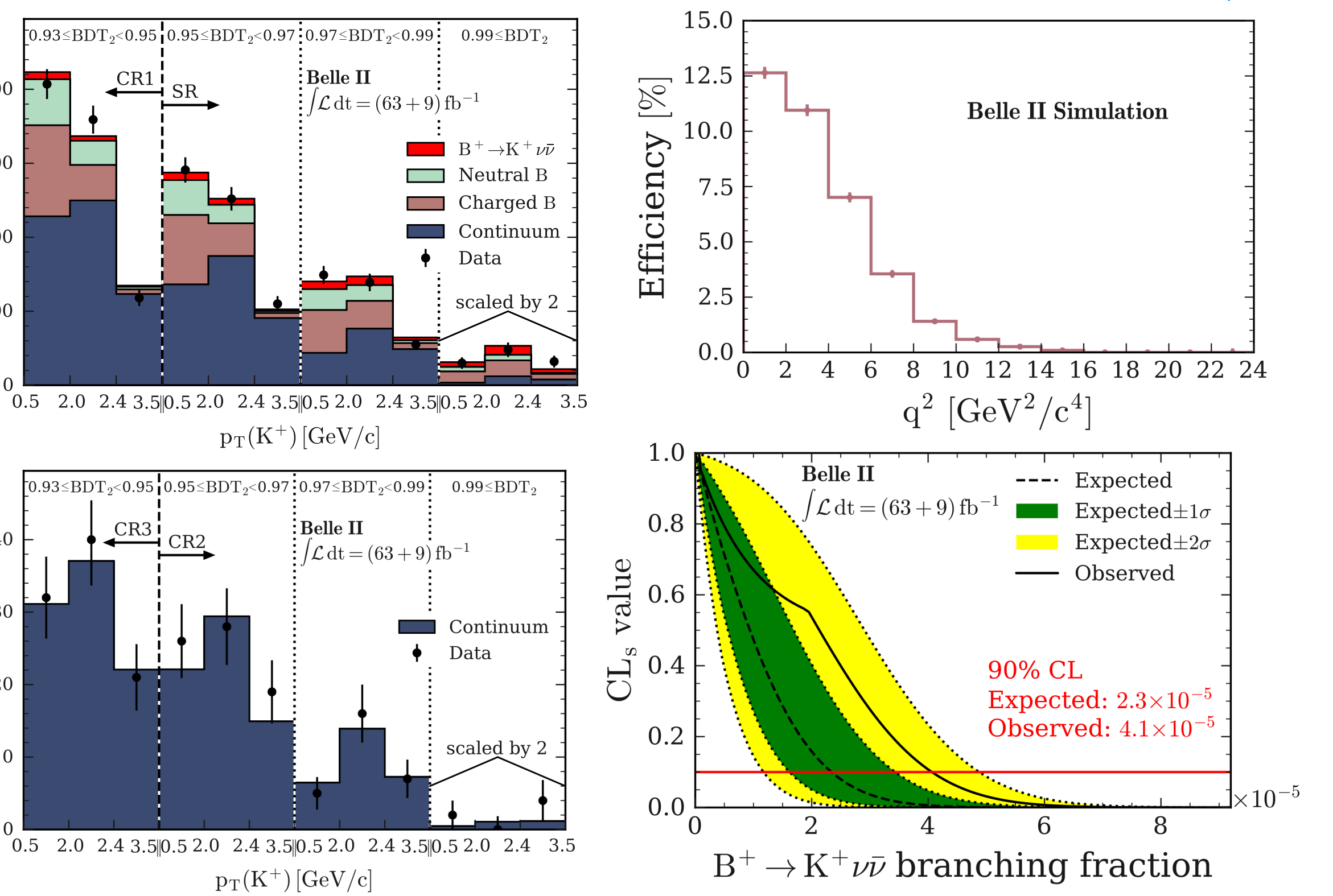

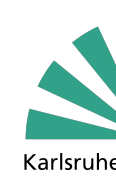

[Y\(4S\)](https://www.hepdata.net/record/130199?version=1&table=Postfit%20yields%20Y(4S)): (Figure 3 in *<https://journals.aps.org/prl/pdf/10.1103/PhysRevLett.127.181802>*) [Off-resonance:](https://www.hepdata.net/record/130199?version=1&table=Postfit%20yields%20off-resonance) (Figure 1 in *[https://journals.aps.org/prl/supplemental/10.1103/PhysRevLett.127.181802/suppl\\_mat.pdf](https://journals.aps.org/prl/supplemental/10.1103/PhysRevLett.127.181802/suppl_mat.pdf)*) [Expected limit and observed limit:](https://www.hepdata.net/record/130199?version=1&table=Expected%20and%20observed%20Limit) (Figure 2 in *[https://journals.aps.org/prl/supplemental/10.1103/PhysRevLett.127.181802/suppl\\_mat.pdf](https://journals.aps.org/prl/supplemental/10.1103/PhysRevLett.127.181802/suppl_mat.pdf)*) [Selection efficiency:](https://www.hepdata.net/record/130199?version=1&table=Selection%20efficiency) (Figure 3 in *[https://journals.aps.org/prl/supplemental/10.1103/PhysRevLett.127.181802/suppl\\_mat.pdf](https://journals.aps.org/prl/supplemental/10.1103/PhysRevLett.127.181802/suppl_mat.pdf)*)

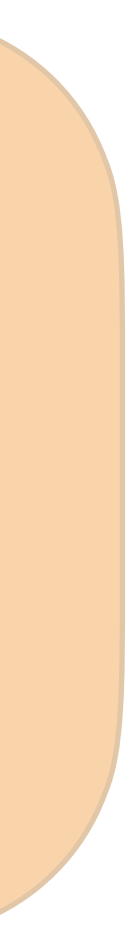

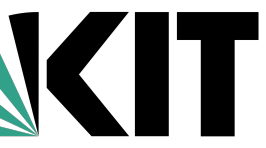

# **Main file:** *submission.yaml*

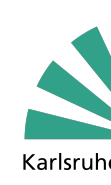

# $HEPData$   $Record$   $for B^+ \rightarrow K^+ \nu \bar{\nu}$

#### K Hide Publication Information

### Search for  $B + \rightarrow K + vv$  Decays Using an Inclusive Tagging Method at Belle II

#### The Belle-II collaboration

Abudinén, F., Adachi, I., Adamczyk, K., Ahlburg, P., Aihara, H., Akopov, N., Aloisio, A., Ky, N. Anh, Asner, D.M., Atmacan, H.

#### Phys.Rev.Lett. 127 (2021) 181802, 2021.

https://doi.org/10.17182/hepdata.130199

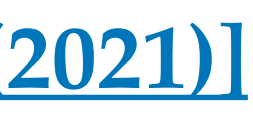

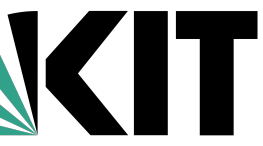

### **[\[PRL 127, 181802 \(2021\)\]](https://journals.aps.org/prl/abstract/10.1103/PhysRevLett.127.181802)**

*Slavomira Stefkova, Belle II Data Preservation Workshop , 07.10.2022*

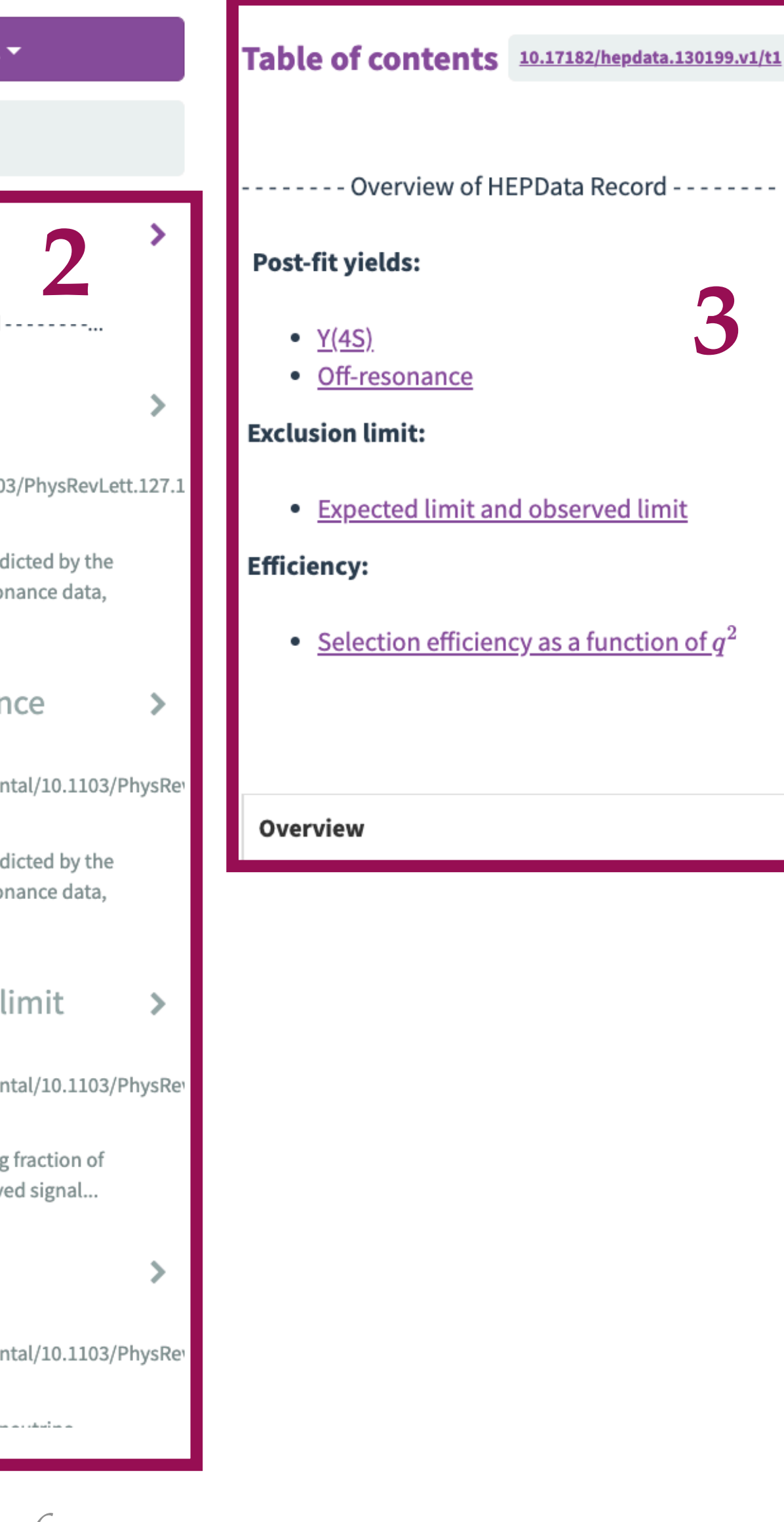

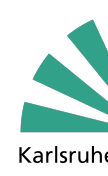

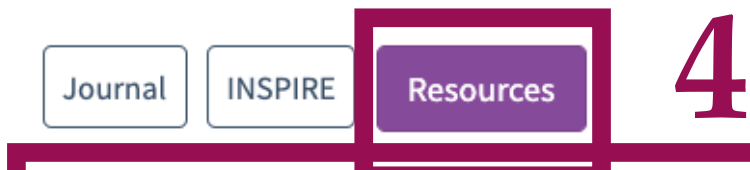

#### **Abstract (data abstract)**

SuperKEKB Belle II. Measurement of the branching fraction of  $B^+ \to K^+ \nu \bar{\nu}$  at the Belle II experiment at the SuperKEKB. The analysed data sample corresponds to an integrated luminosity of 63 fb<sup>-1</sup> collected at the  $\Upsilon(4S)$  resonance and a sample of 9 fb $^{-1}$  collected at an energy 60 MeV below the resonance between 2019-2021. Since no significant signal was observed, limit of  $4.1 \times 10^{-5}$  was set using  $CL<sub>s</sub>$  method.

#### $\frac{1}{2}$  Download All  $\sim$

 $\nabla$  Filter 5 data tables

#### **Table of contents**

10.17182/hepdata.130199.v1/t1

#### Postfit yields Y(4S)

igure 3 in

https://journals.aps.org/prl/pdf/10.1103/PhysRevLett.127.1

10.17182/hepdata.130199.v1/t2

ields in on-resonance data and as predicted by the imultaneous fit to the on- and off-resonance data, corresponding to an...

### Postfit yields off-resonance

Figure 1 in

https://journals.aps.org/prl/supplemental/10.1103/PhysRev 10.17182/hepdata.130199.v1/t3

'ields in off-resonance data and as predicted by the imultaneous fit to the on- and off-resonance data, corresponding to an...

### **Expected and observed limit**

Figure 2 in

https://journals.aps.org/prl/supplemental/10.1103/PhysRev

10.17182/hepdata.130199.v1/t4

 $CL<sub>s</sub>$  value as a function of the branching fraction of

 $B^+ \to K^+ \nu \bar{\nu}$  for expected and observed signal...

#### Selection efficiency

#### igure 3 in

nttps://journals.aps.org/prl/supplemental/10.1103/PhysRe 10.17182/hepdata.130199.v1/t5 مسامعات مسائلا معاعلاته سماعه وبالأرم مماجم بمساماته اللاعب

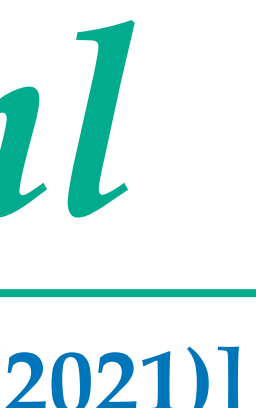

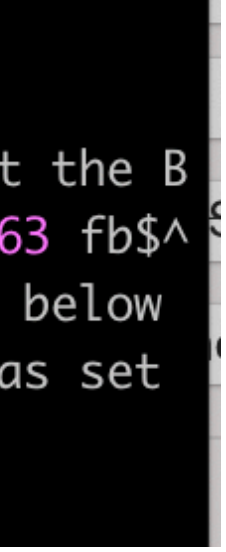

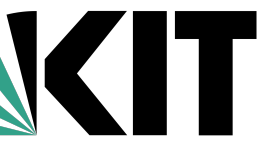

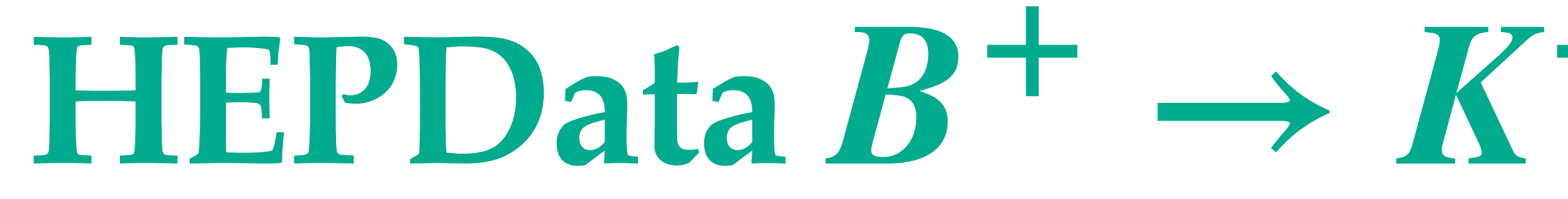

# **[\[PRL 127, 181802 \(2021\)\]](https://journals.aps.org/prl/abstract/10.1103/PhysRevLett.127.181802) 1: Abstract**

K Hide Publication Information

### Search for  $B + \rightarrow K + \nu\bar{\nu}$  Decays Using an Inclusive Tagging Method at Belle II

#### The Belle-II collaboration

Abudinén, F., Adachi, I., Adamczyk, K., Ahlburg, P., Aihara, H., Akopov, N., Aloisio, A., Ky, N. Anh, Asner, D.M., Atmacan, H.

#### Phys.Rev.Lett. 127 (2021) 181802, 2021.

https://doi.org/10.17182/hepdata.130199

**INSPIRE** Journal

Resources

#### **Abstract (data abstract)**

SuperKEKB Belle II. Measurement of the branching fraction of  $B^+ \to K^+ \nu \bar{\nu}$  at the Belle II experiment at the SuperKEKB. The analysed data sample corresponds to an integrated luminosity of 63 fb $^{-1}$  collected at the  $\Upsilon(4S)$  resonance and a sample of 9 fb $^{-1}$  collected at an energy 60 MeV below the resonance between 2019-2021. Since no significant signal was observed, limit of  $4.1 \times 10^{-5}$  was set using  $CL_s$  method.

comment:  $|$  # Information that applies to all data tables. SuperKEKB Belle II. Measurement of the branching fraction of \$B^{+} \rightarrow K^{+} \nu \bar{\nu}\$ at the B elle II experiment at the SuperKEKB. The analysed data sample corresponds to an integrated luminosity of 63 fb\$^ {-1}\$ collected at the \$\Upsilon(4S)\$ resonance and a sample of 9 fb\$^{-1}\$ collected at an energy 60 MeV below the resonance between 2019-2021. Since no significant signal was observed, limit of \$4.1\times 10^{-5}\$ was set using CL\$\_{s}\$ method.

*Slavomira Stefkova, Belle II Data Preservation Workshop , 07.10.2022*

# $\mathbf{HEPData}\ \pmb{B^+}\ \rightarrow \ \pmb{K^+ \nu \bar \nu}:\textit{submission.} y \textit{aml}$

## **How? In** *submission.yaml* **via comment field**

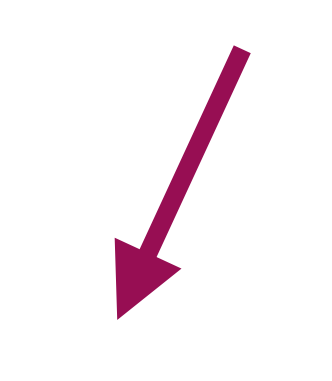

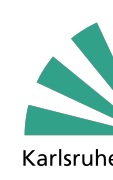

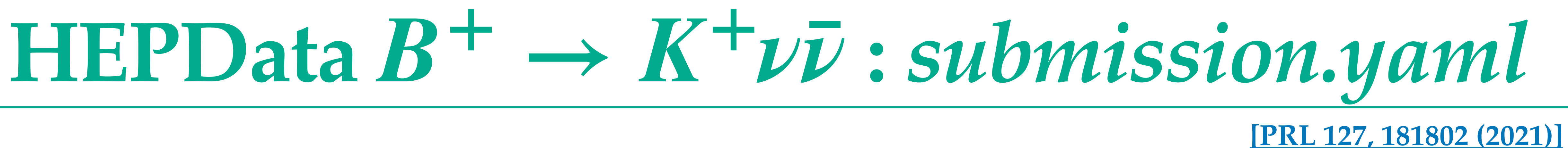

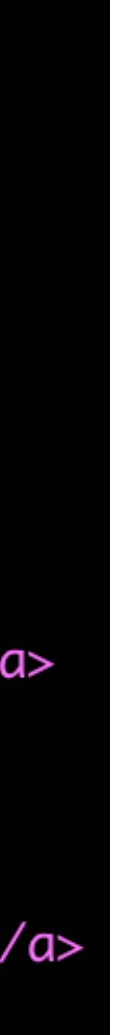

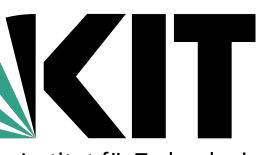

# **2: Clickable links for data tables:**

Table of contents 10.17182/hepdata.130199.v1/t1

------- Overview of HEPData Record --------

**Post-fit yields:** 

- $Y(4S)$
- Off-resonance

**Exclusion limit:** 

• Expected limit and observed limit

**Efficiency:** 

• Selection efficiency as a function of  $q^2$ 

 $\langle$ /ul> <b>Post-fit yields:</b>  $<$ ul>  $\langle$ /ul> <b>Exclusion limit:</b>  $<$ ul>  $\langle$ /ul> <b>Efficiency:</b>  $<$ ul>  $\langle$ /ul>'

*Slavomira Stefkova, Belle II Data Preservation Workshop , 07.10.2022*

## **How? In** *submission.yaml* **description field with HTML links**

<li><a href="130199?version=1&table=Postfit%20yields%20Y(4S)">Y(4S)</a> <li><a href="130199?version=1&table=Postfit%20yields%20off-resonance">Off-resonance</a>

<li><a href="130199?version=1&table=Expected%20and%20observed%20Limit">Expected limit and observed limit</a>

<li><a href="130199?version=1&table=Selection%20efficiency">Selection efficiency as a function of \$q^{2}\$</a>

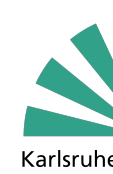

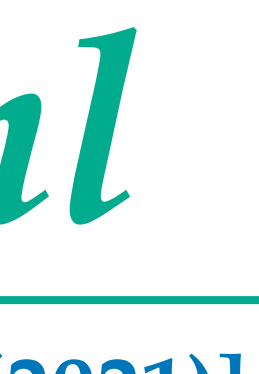

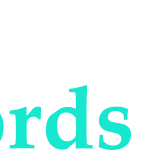

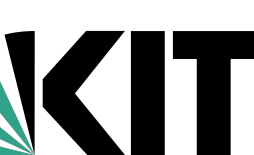

**[\[PRL 127, 181802 \(2021\)\]](https://journals.aps.org/prl/abstract/10.1103/PhysRevLett.127.181802)**

# $\mathbf{HEPData}\ \pmb{B^+}\ \rightarrow \ \pmb{K^+ \nu \bar \nu}:\textit{submission.} y \textit{aml}$

## **3: Table of contents**

#### **Table of contents**

10.17182/hepdata.130199.v1/t1 ------- Overview of HEPData Record --------...

#### Postfit yields Y(4S)

corresponding to an...

 $\rightarrow$ 

 $\blacktriangleright$ 

Figure 3 in https://journals.aps.org/prl/pdf/10.1103/PhysRevLett.127.1 10.17182/hepdata.130199.v1/t2

Yields in on-resonance data and as predicted by the simultaneous fit to the on- and off-resonance data,

#### Postfit yields off-resonance

 $\geq$ 

→

Figure 1 in https://journals.aps.org/prl/supplemental/10.1103/PhysRev

10.17182/hepdata.130199.v1/t3

Yields in off-resonance data and as predicted by the simultaneous fit to the on- and off-resonance data, corresponding to an...

### Expected and observed limit

Figure 2 in

https://journals.aps.org/prl/supplemental/10.1103/PhysRev

10.17182/hepdata.130199.v1/t4

 $CL<sub>s</sub>$  value as a function of the branching fraction of  $B^+ \to K^+ \nu \bar{\nu}$  for expected and observed signal...

### Selection efficiency

Figure 3 in https://journals.aps.org/prl/supplemental/10.1103/PhysRev 10.17182/hepdata.130199.v1/t5

## keywords: [] name: Table of contents # Start of table entries. # This is Table 1. name: "Postfit yields Y(4S)" additional\_resources: {description: Image file, location: Y4S\_postfit.png} {description: Thumbnail image file, location: thumb\_Y4S\_postfit.png} data\_file: postfit\_yields\_Y4S.yaml keywords: # used for searching, possibly multiple values for each keyword {name: reactions, values: [\$B^+ \rightarrow K^+\nu\bar\nu\$]} {name: observables, values: [signal strenghth \$\mu\$]}

*Slavomira Stefkova, Belle II Data Preservation Workshop , 07.10.2022*

**How?** 

**In** *submission.yaml* **via name, additional resources, data\_file, location, description, keywords**

location: Figure 3 in https://journals.aps.org/prl/pdf/10.1103/PhysRevLett.127.181802

description: Yields in on-resonance data and as predicted by the simultaneous fit to the on- and off-resonance d ata, corresponding to an integrated luminosity of 63 and 9 fb\$^{-1}\$, respectively. The predicted yields are sho wn individually for charged and neutral B-meson decays and the five continuum background categories. The leftmo st three bins belong to the first control region (CR1) with BDT\$\_{2} \in [0.93; 0.95]\$ and the other nine bins c orrespond to the signal region (SR), three for each range of BDT\$\_{2} \in [0.95; 0.97; 0.99; 1.0]\$. Each set of three bins is defined by  $p_{T}(K^{+})$  \in [0.5; 2.0; 2.4; 3.5] \rm{GeV}/c^{2}\$.

{name: phrases, values: [FCNC, b --> s l l transition, electroweak penguin decay, missing energy]}

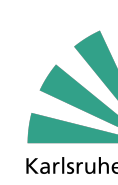

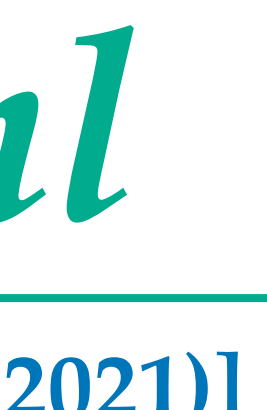

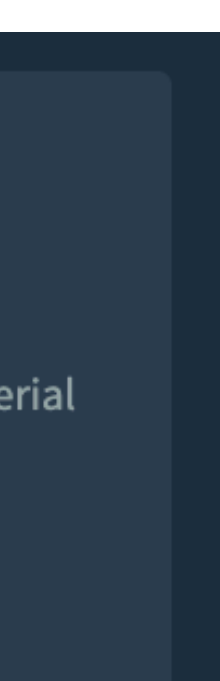

## **[\[PRL 127, 181802 \(2021\)\]](https://journals.aps.org/prl/abstract/10.1103/PhysRevLett.127.181802)**

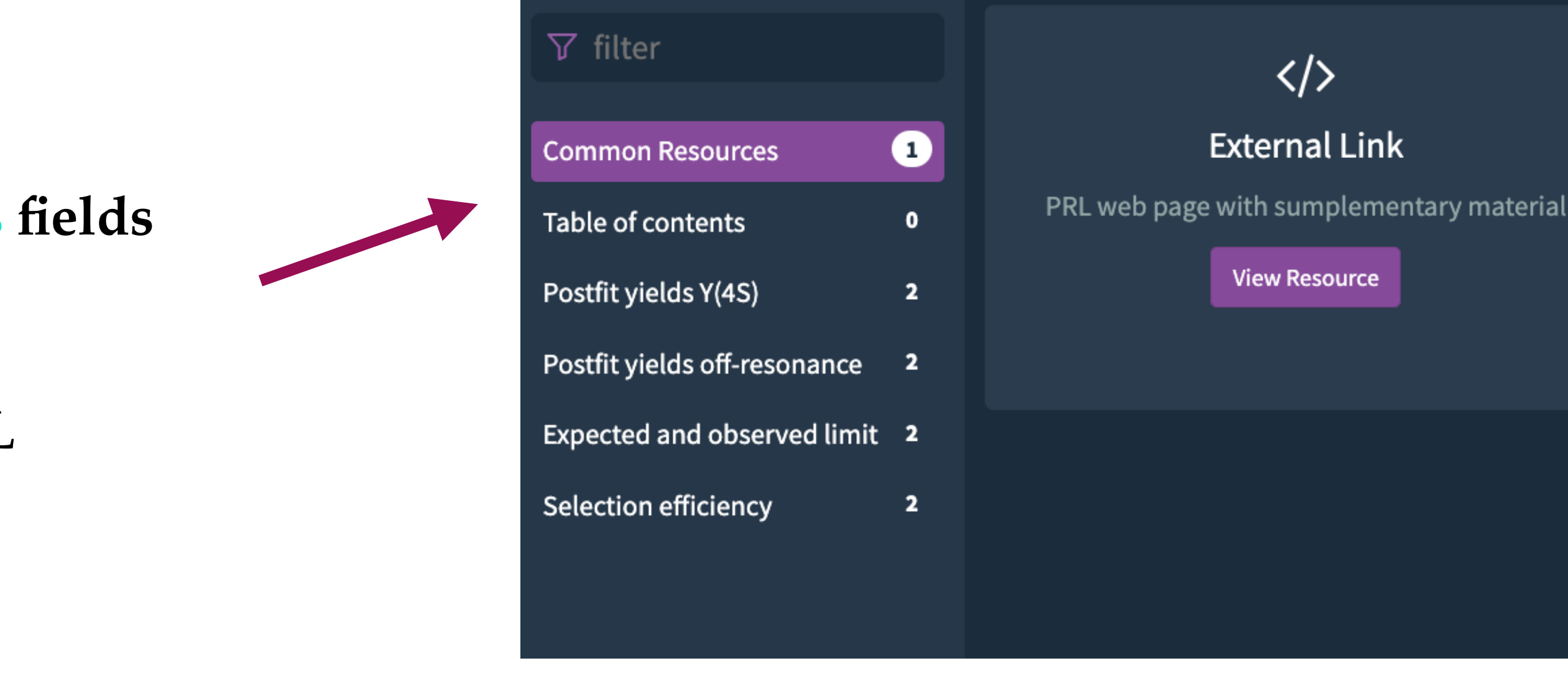

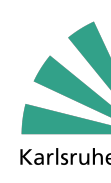

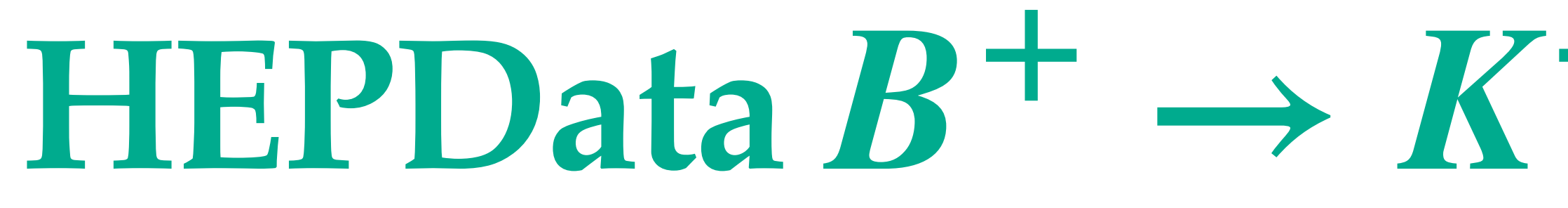

## **4: Resources**

- **How?**
	- **In** *submission.yaml* **via additional\_resources fields**
- **What?**
	- **List of all additional resources:** 
		- **Link to supplemental material page : PRL**
		- **png files (figures)**

additional\_resources: # additional references (e.g. experiment TWiki page for analysis) {location: "https://journals.aps.org/prl/abstract/10.1103/PhysRevLett.127.181802#supplemental" description: "PRL web page with sumplementary material"}

### additional\_resources:

- {description: Image file, location: limit\_BF\_BKnunu.png}
- {description: Thumbnail image file, location: thumb\_limit\_BF\_BKnunu.png}

*Slavomira Stefkova, Belle II Data Preservation Workshop , 07.10.2022*

# $\mathbf{HEPData}\ \pmb{B^+}\ \rightarrow \ \pmb{K^+ \nu \bar \nu}:\textit{submission.} y \textit{aml}$

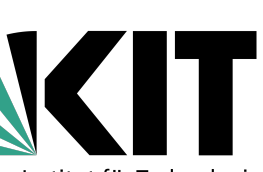

**Data Files:** *postfit\_yields\_Y4S.yaml limit\_B\_Knunu.yaml efficiency\_vs\_q2.yaml*

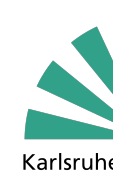

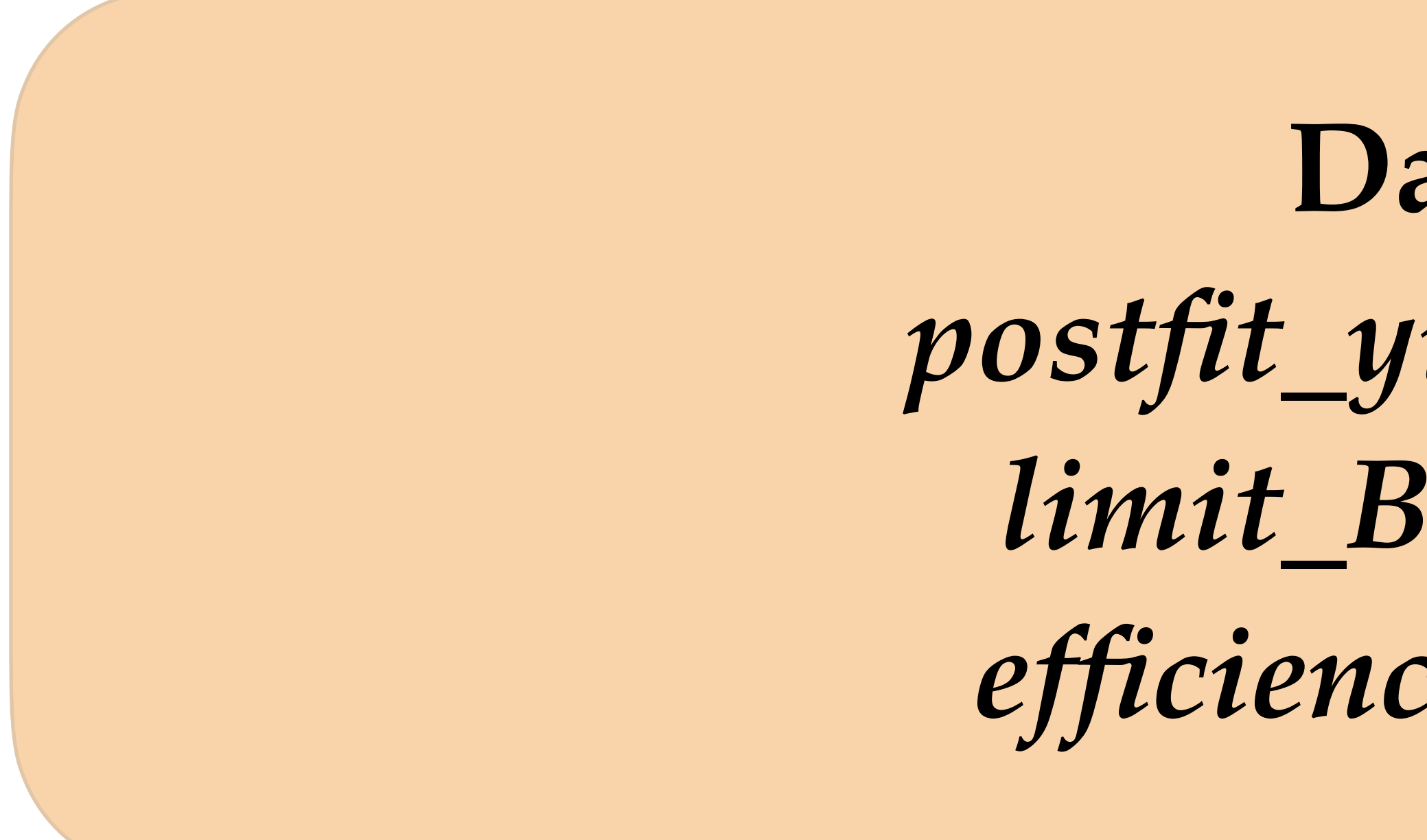

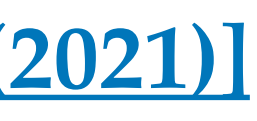

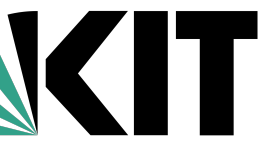

# **[\[PRL 127, 181802 \(2021\)\]](https://journals.aps.org/prl/abstract/10.1103/PhysRevLett.127.181802) Post-fit yields in Y(4S)**

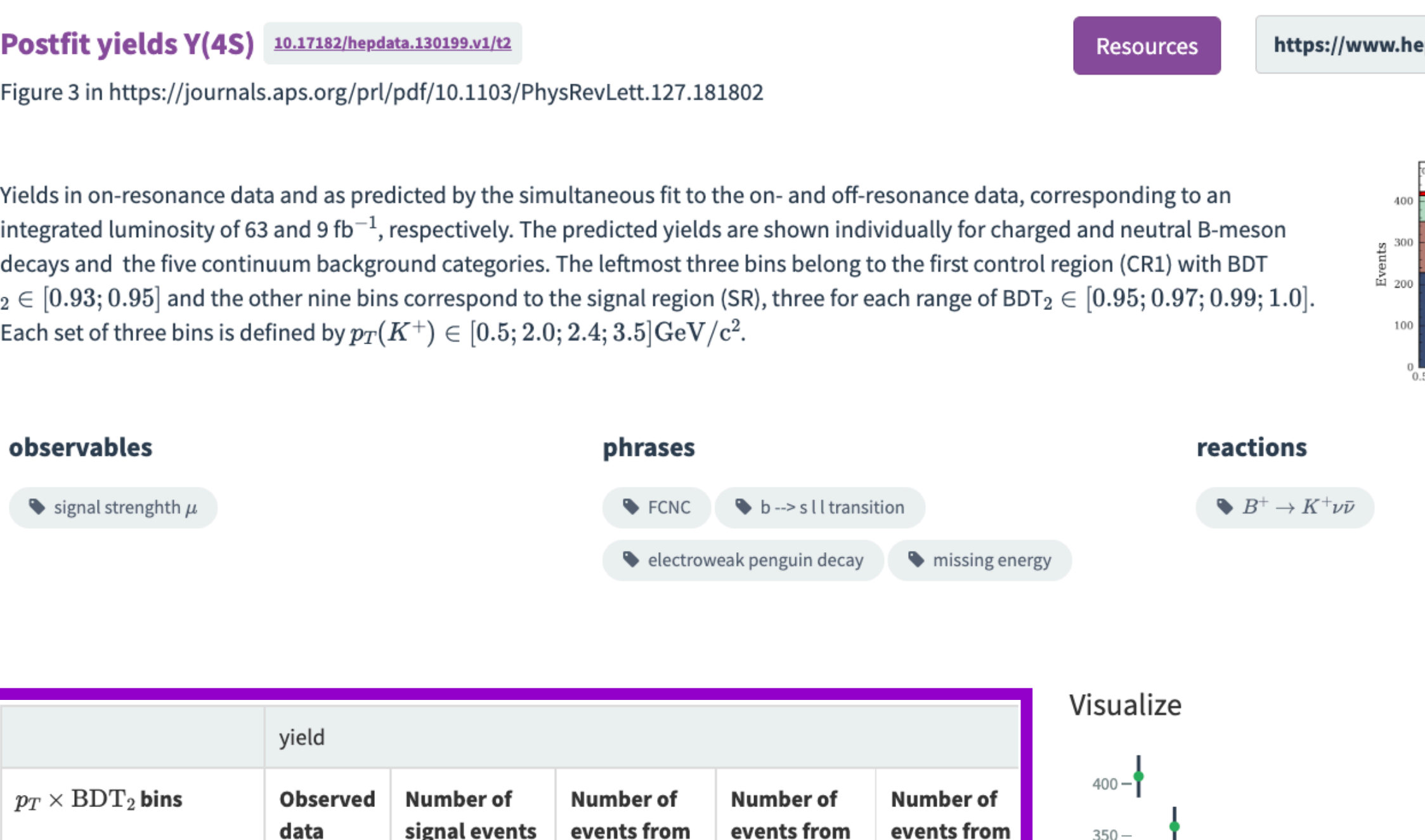

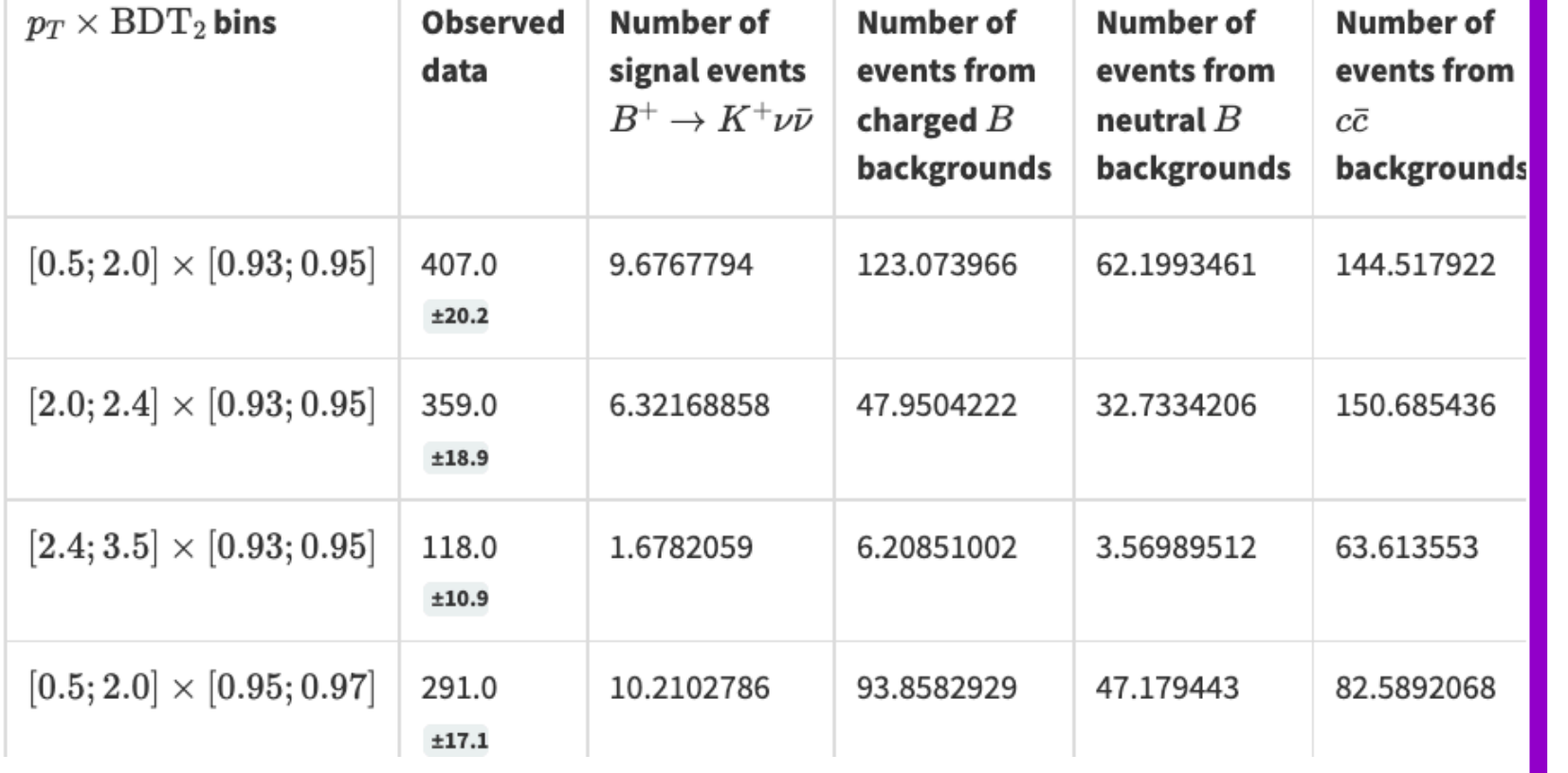

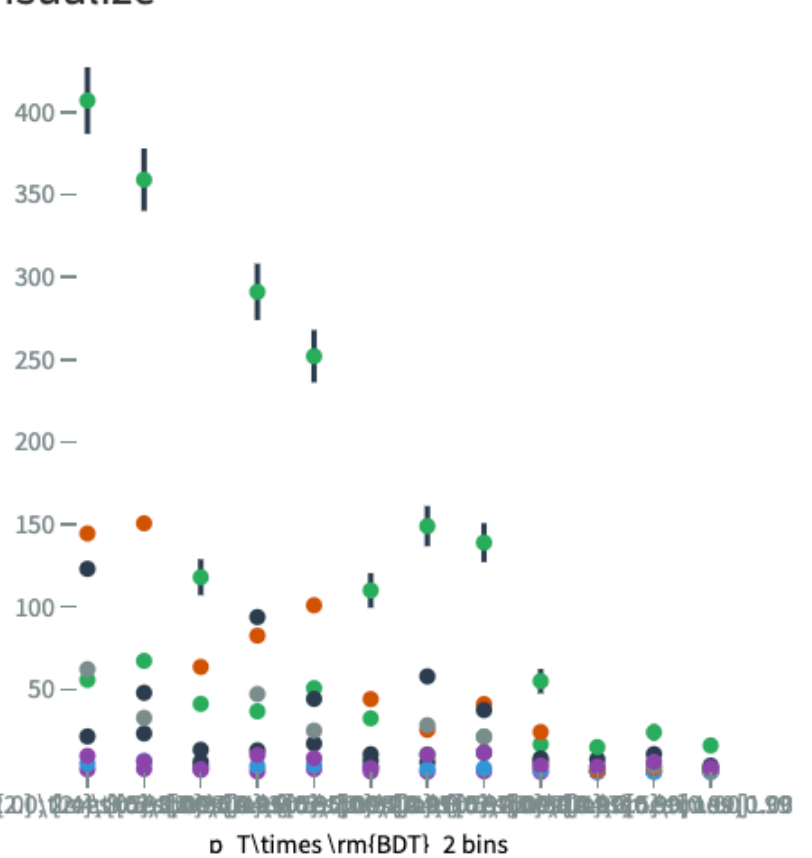

*Slavomira Stefkova, Belle II Data Preservation Workshop , 07.10.2022*

 $\textbf{HEPData } B^+ \rightarrow K^+ \nu \bar{\nu}$  : postfit\_yields\_Y4S.yaml

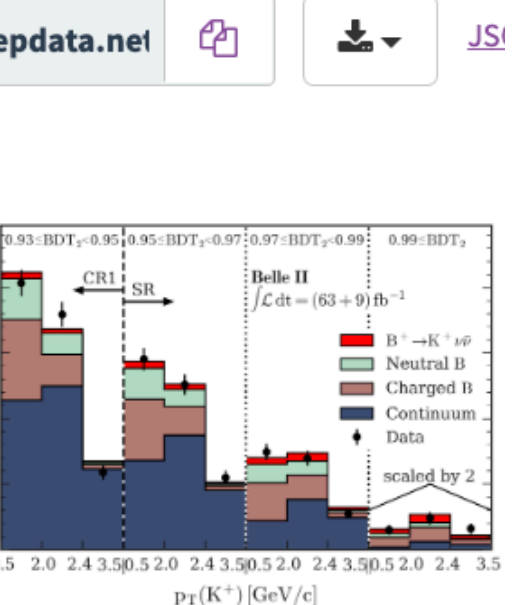

## **See next page for details of implementing data tables!**

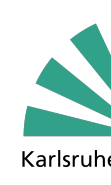

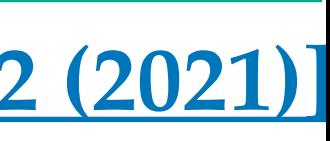

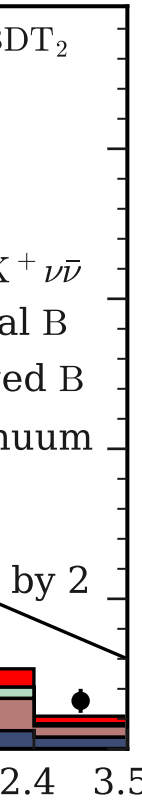

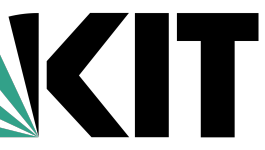

**Post-fit yields in Y(4S): [\[PRL 127, 181802 \(2021\)\]](https://journals.aps.org/prl/abstract/10.1103/PhysRevLett.127.181802)**

- **- Histogram in with several components**
- **- In HEPData encoded with 1 independent variable and 1 dependent variable**

## *postfit\_yields\_Y4S.yaml*

- **independent\_variables** (x-axis)
	- **-** header: {name: …} (x-axis name)
	- **-** values:
		- **-** value: … (bin name)\*\*
- **- dependent\_variables** (y-axis)
	- **-** header: {name: …} (y-axis component 1 name)
	- **-** qualifiers: {name: …} (x-tra metadata, yield)
	- **-** values:
		- **-** value: … (value 1)
		- **-** errors:
			- **-** symerror: … (error on the value 1) \*\*\*
		- **-** value: …. (value 2)
	- **-** header: {name: …} (y-axis component 2 name)

\*\* In general: low and high bin limits, together with a central value e.g

*Slavomira Stefkova, Belle II Data Preservation Workshop , 07.10.2022* **\*\*\*** In general could also have asymmetric errorse.g. asymerror: {plus: 0.4, minus: -0.3}

 $\textbf{HEPData } B^+ \rightarrow K^+ \nu \bar{\nu}$  : postfit\_yields\_Y4S.yaml

```
independent_variables:
  header: {name: '$p_T\times \rm{BDT}_2$ bins'}
  values:
  \blacksquare {value: '$[0.5; 2.0] \times [0.93; 0.95]$'}
  - {value: '$[2.0; 2.4]\times [0.93; 0.95]$'}
  - {value: '$[2.4; 3.5]\times [0.93; 0.95]$'}
  - {value: '$[0.5; 2.0] \times [0.95; 0.97]$'}
  - {value: '$[2.0; 2.4]\times [0.95; 0.97]$'}
  - {value: '$[2.4; 3.5]\times [0.95; 0.97]$'}
  - {value: '$[0.5; 2.0] \times [0.97; 0.99]$'}
  - {value: '$[2.0; 2.4]\times [0.97; 0.99]$'}
  - {value: '$[2.4; 3.5]\times [0.97; 0.99]$'}
  - {value: '$[0.5; 2.0] \times [0.99; 1.00]$'}
  - {value: '$[2.0; 2.4]\times [0.99; 1.00]$'}
  - {value: '$[2.4; 3.5]\times [0.99; 1.00]$'}
dependent_variables:
  header: {name: Observed data}
  qualifiers:
  - {name: '', value: yield}
  values:
  - value: 407.0errors:
    - symerror: 20.2- value: 359.0
    errors:
    - symerror: 18.9- value: 118.0
    errors:
    - symerror: 10.9values:
                - {low: 0, high: 60}
```
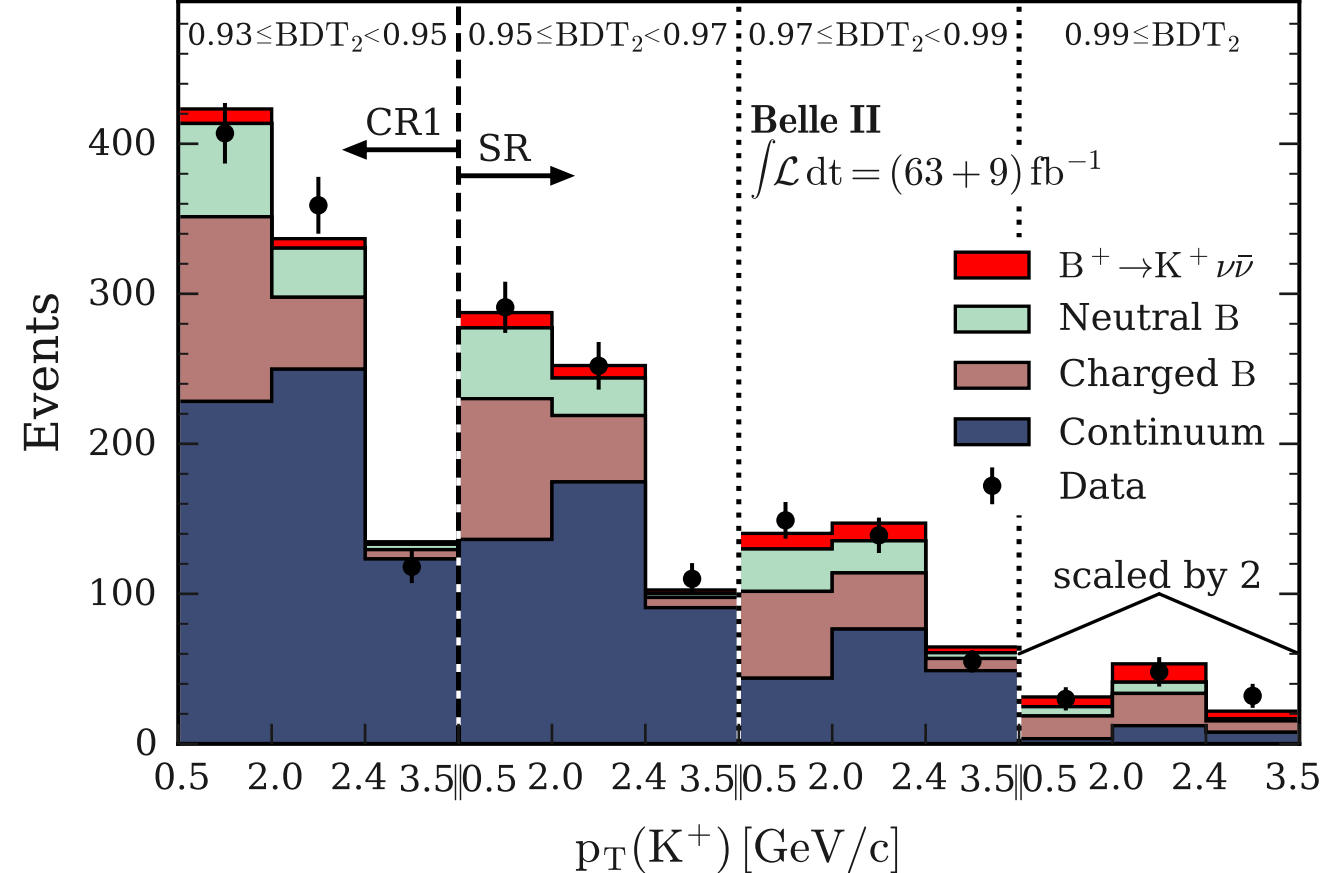

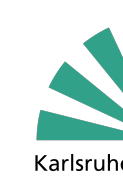

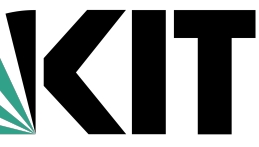

- **[\[PRL 127, 181802 \(2021\)\]](https://journals.aps.org/prl/abstract/10.1103/PhysRevLett.127.181802) Limits: - Curves with observed central values, expected central values, 1 and 2 sigma expected values**
- **- In HEPData encoded with 1 independent variable, 2 dependent variables**

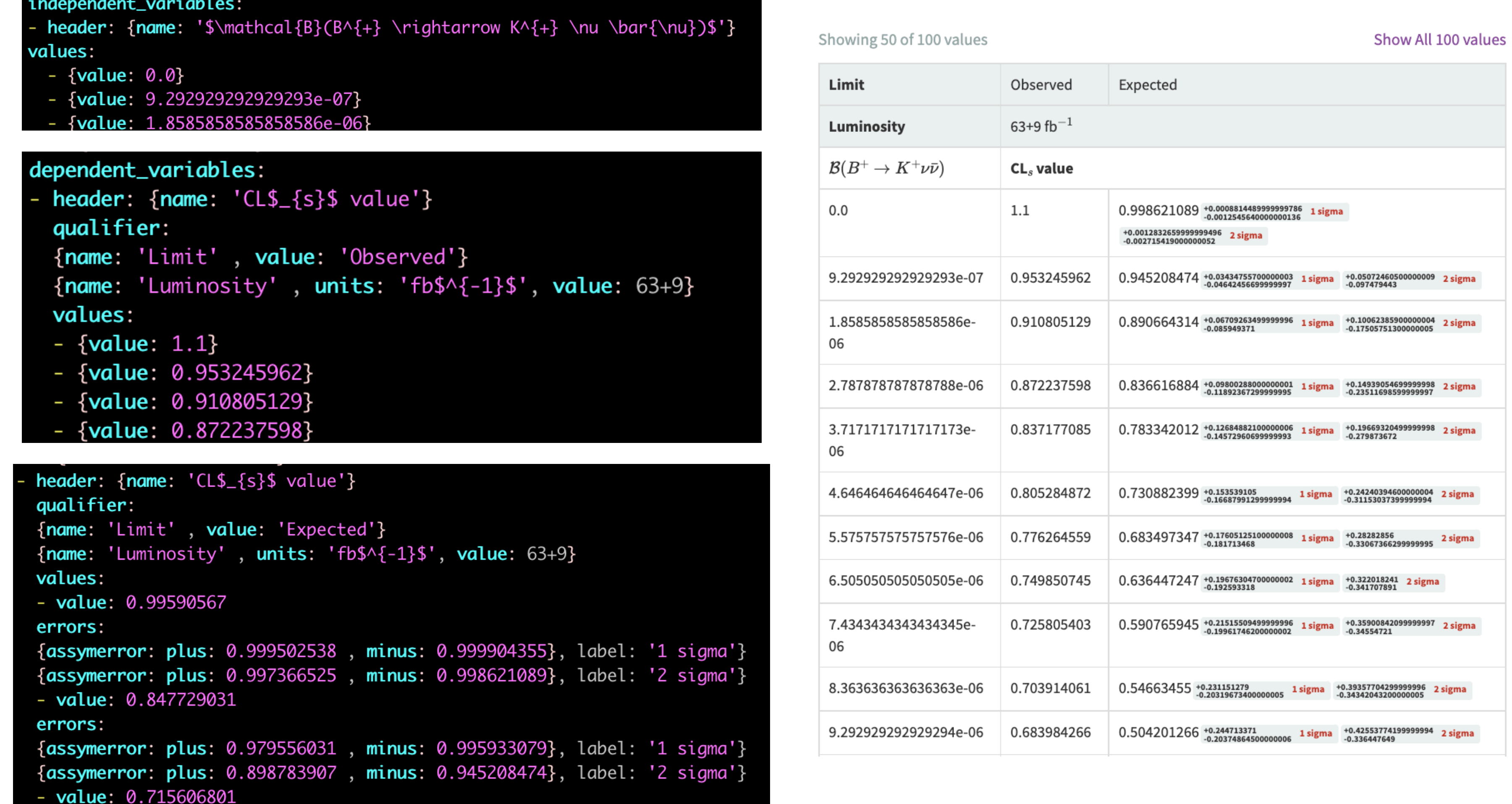

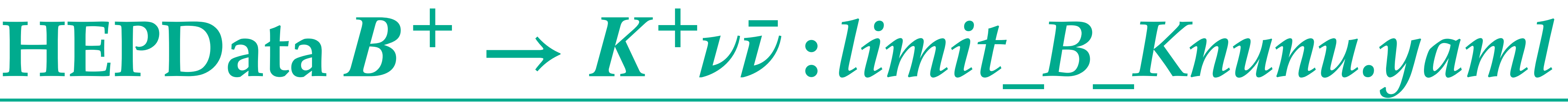

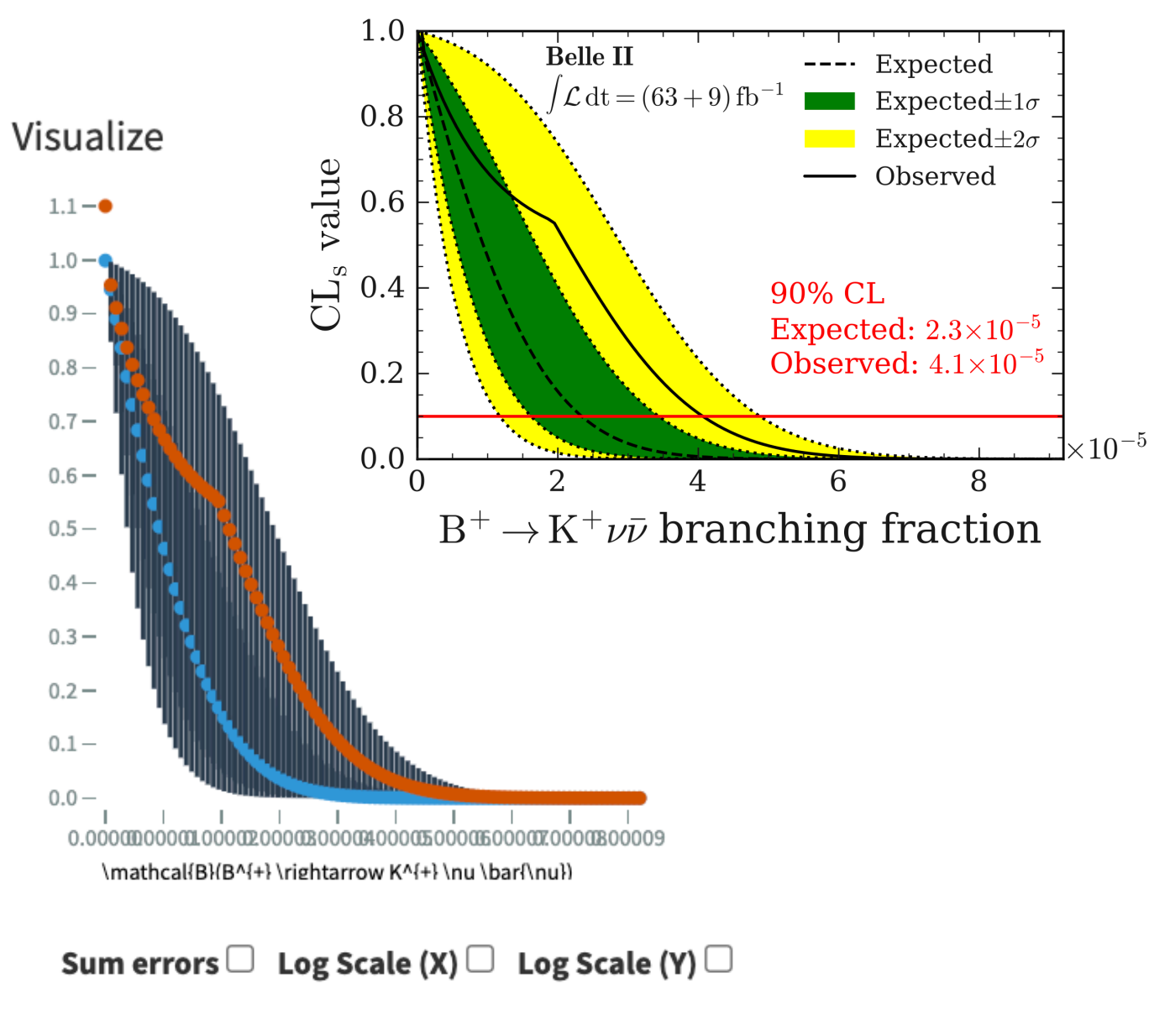

Deselect variables or hide different error bars by clicking of

#### **Variables**

 $CL<sub>s</sub>$  value Limit:Observed

 $CL<sub>s</sub>$  value Limit:Expected

> 1 sigma error 2 sigma error

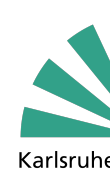

# $HEPData B^+ \rightarrow K^+ \nu \bar{\nu}$  : efficiency\_vs\_q2.yaml

**Efficiency as a function of**  $q^2(\nu\bar{\nu})$ **:**  $\qquad \qquad$  **[\[PRL 127, 181802 \(2021\)\]](https://journals.aps.org/prl/abstract/10.1103/PhysRevLett.127.181802)** 

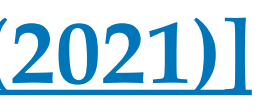

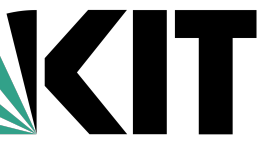

- **- Values with error bars**
- **- In HEPData encoded with 1 independent variable and 1 dependent variable**

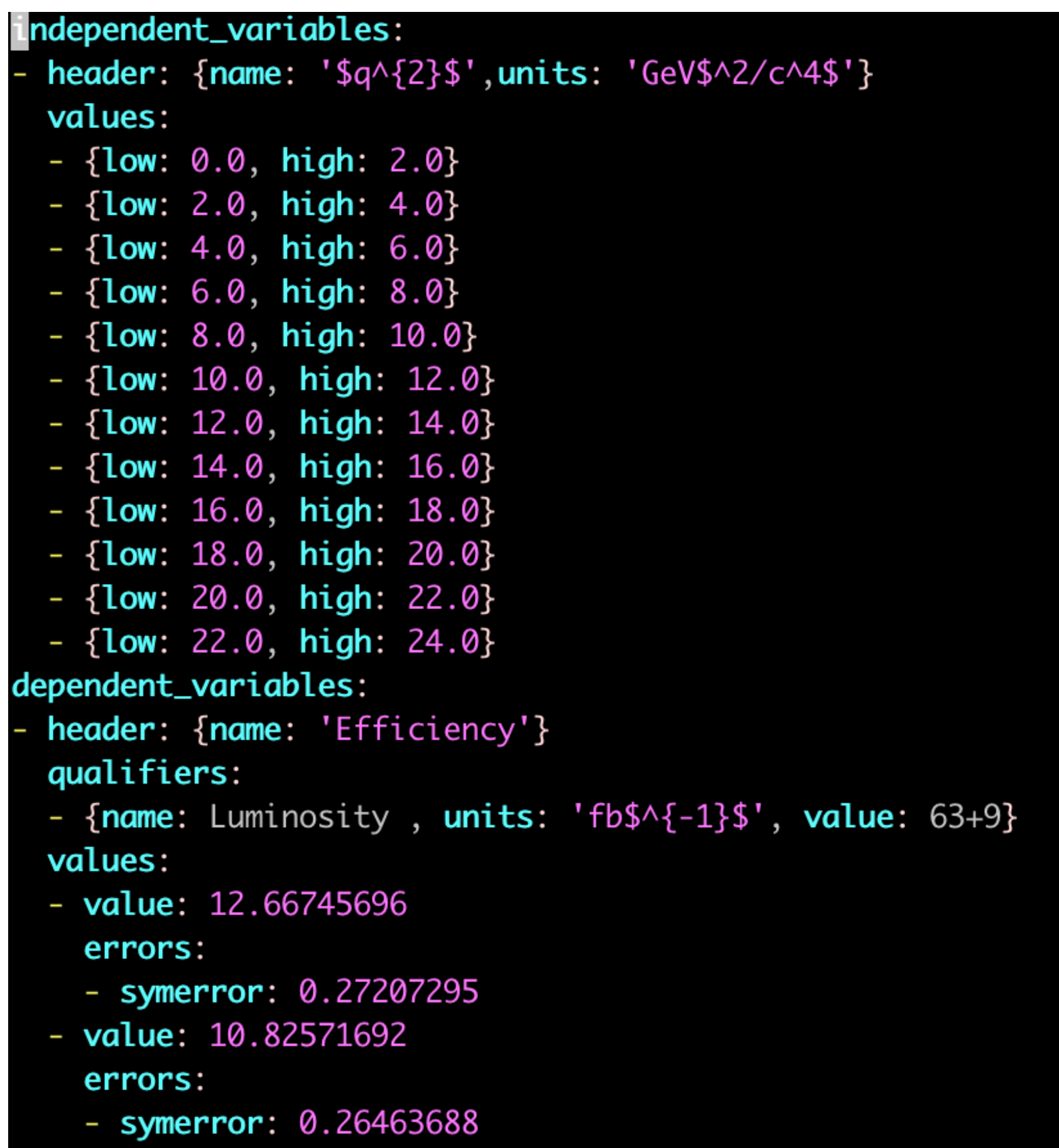

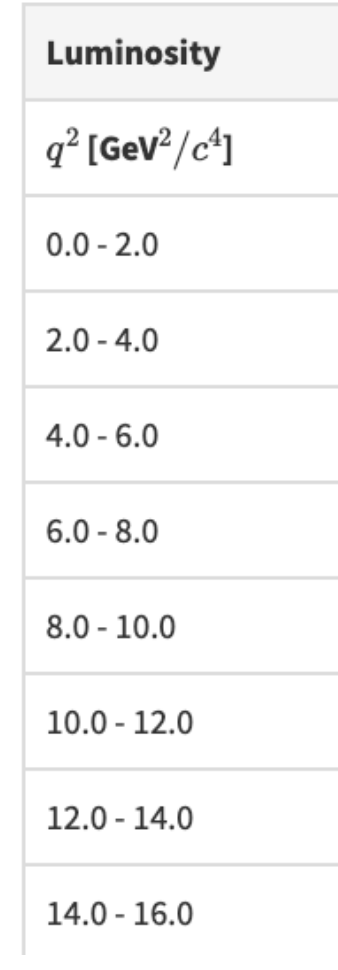

*Slavomira Stefkova, Belle II Data Preservation Workshop , 07.10.2022*

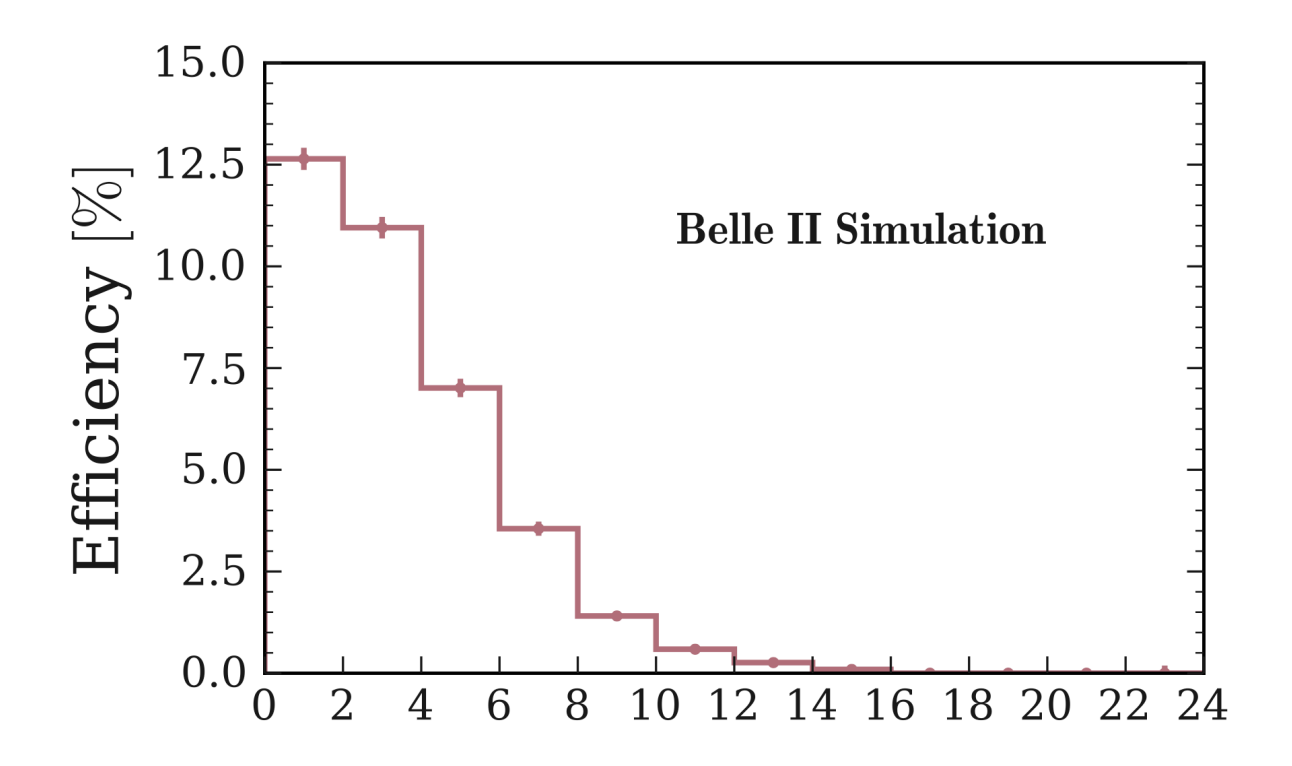

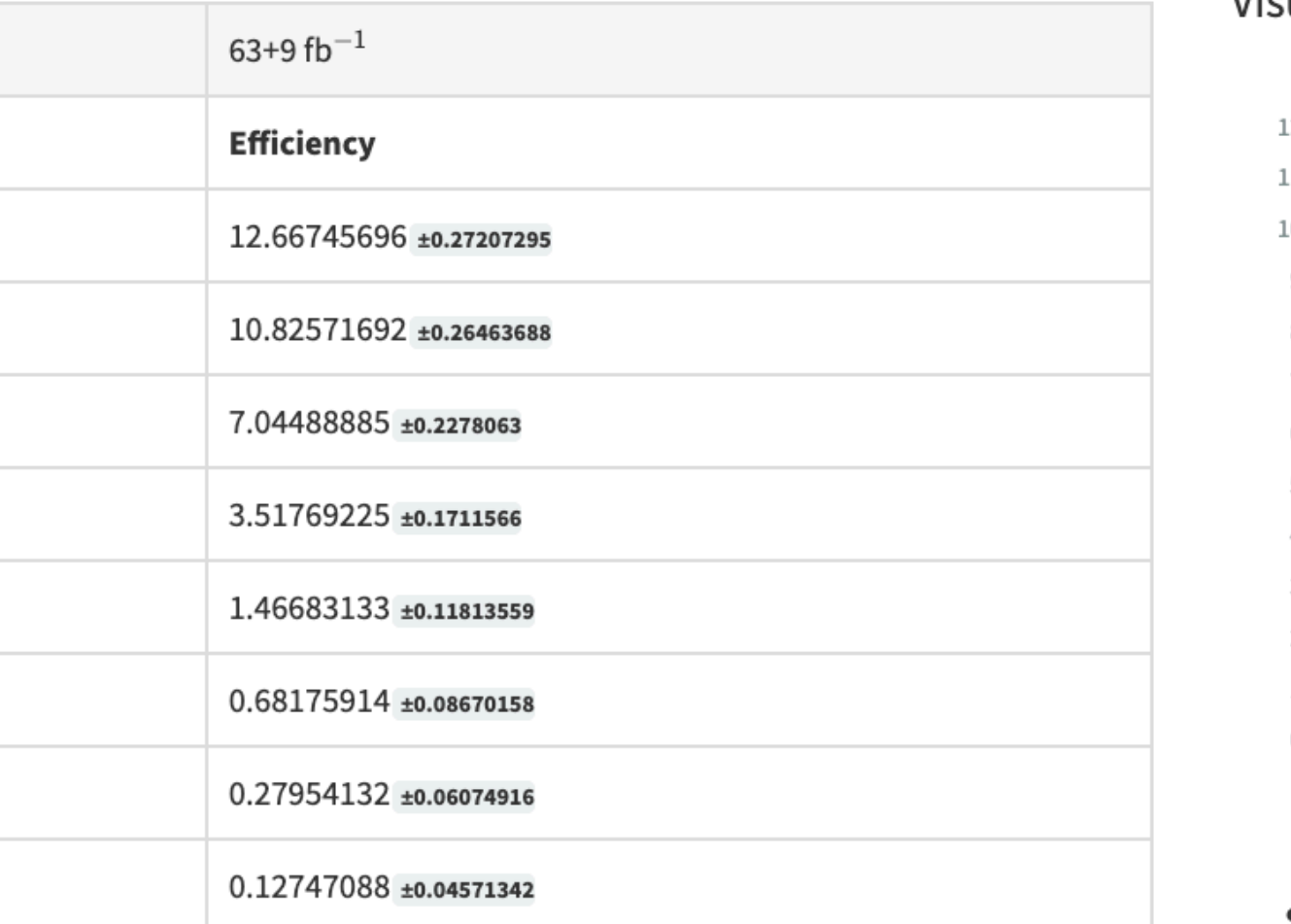

Visualize

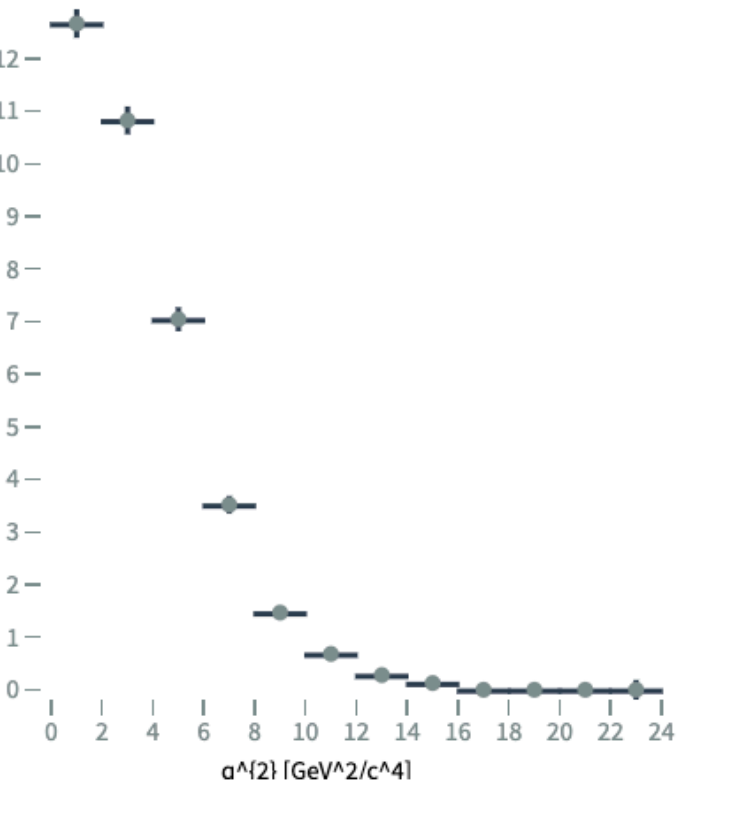

Sum errors  $\Box$  Log Scale (X)  $\Box$  Log Scale (V)  $\Box$ 

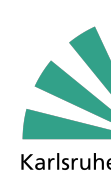

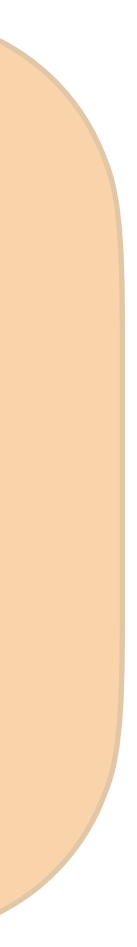

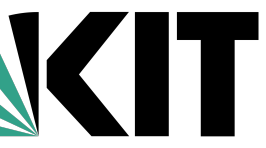

# $\mathbf{F}$ uture plans for  $B^+ \to K^+ \nu \bar{\nu}$  submission

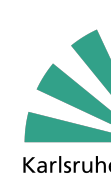

## **[\[PRL 127, 181802 \(2021\)\]](https://journals.aps.org/prl/abstract/10.1103/PhysRevLett.127.181802)**

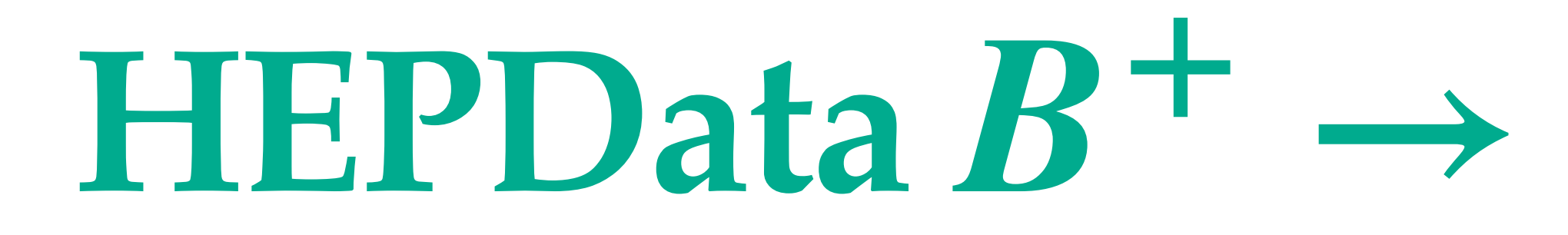

## **At Belle II we want to provide likelihoods for the measurements:**

1. Discuss and agree within collaboration about what format we want to provide likelihoods

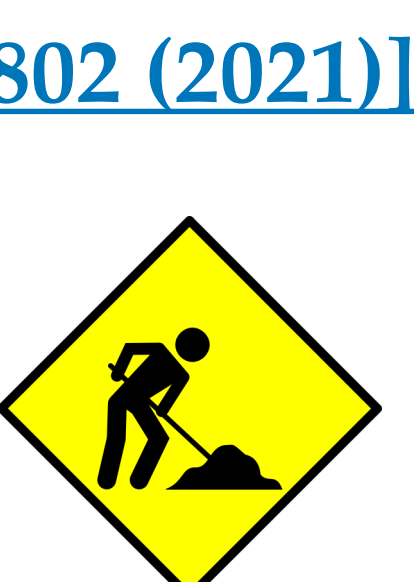

- 
- 2. Submit a revision to HEPData entry with likelihood and/or other information

*-*  $B^+$  →  $K^+ \nu \bar{\nu}$  analysis used *pyhf (binned likelihood)* → can provide the pyhf json file - This has already been done for other experiments: e.g examples from ATLAS https://

## **HEPData**

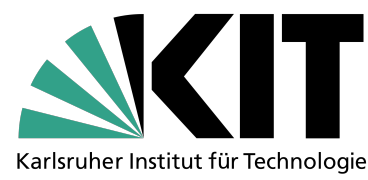

## **How to do it in HEPData?**

- No forced format: can be uploaded under additional\_resources
- 
- www.hepdata.net/record/ins2072870

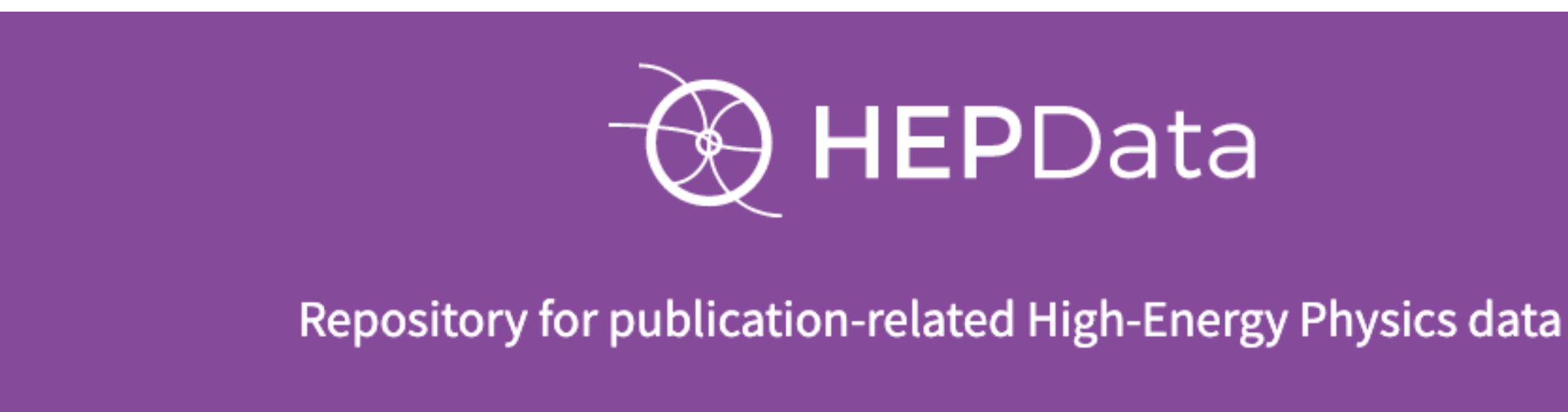

*Slavomira Stefkova, Belle II Data Preservation Workshop , 07.10.2022*

# $\text{HEPData } B^+ \rightarrow K^+ \nu \bar{\nu}$  : Likelihood

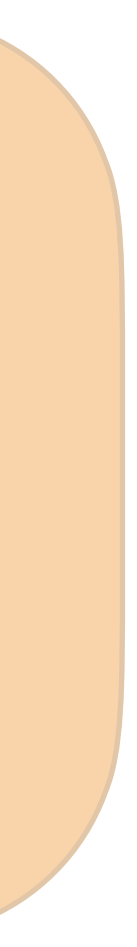

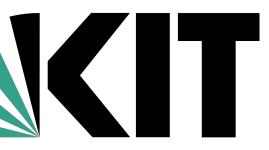

# **How to make submission in Belle II**

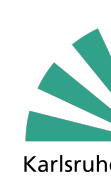

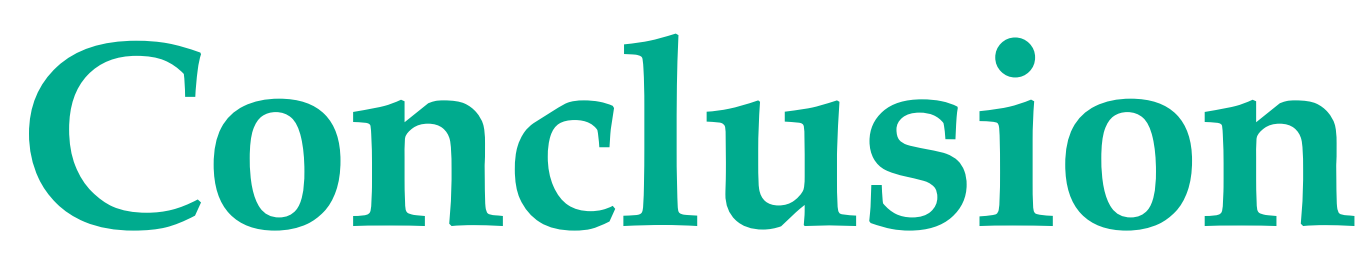

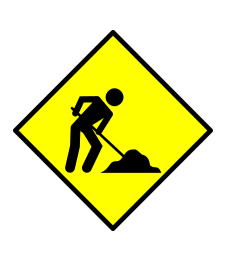

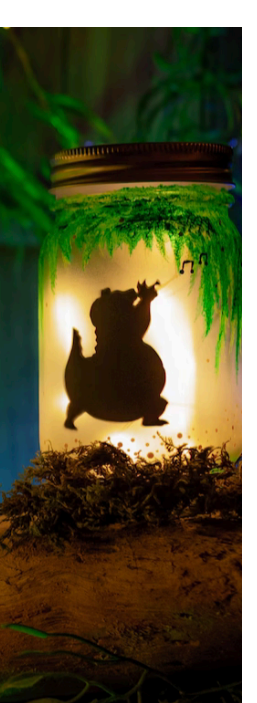

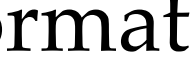

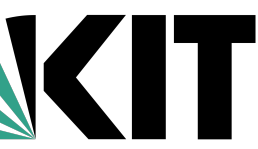

## **We want more examples from Belle II!**

- Facilitate data preservation
- Give everyone access to HEP results in data format  $\rightarrow$ combinations
- 3. Serve as a platform for physics reinterpretation

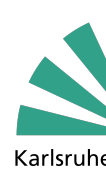

## **Purposes of HEPData**

- Make HEPData submissions
- Please keep data of your plots ideally in json or yaml format
- Please keep your likelihood in a format (also ideally json)
- o In Belle II we will prepare confluence page: <https://confluence.desy.de/display/BI/HEPData>  $\langle \hat{\mathbf{g}} \rangle$
- Lu Cao will show you an example from Belle, encoding 2D measurements

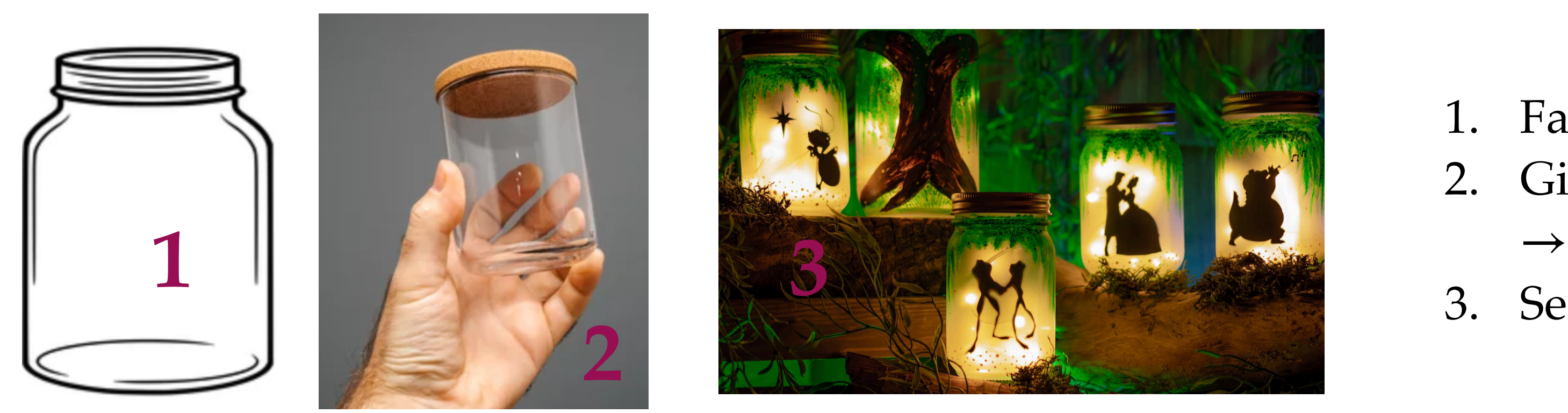

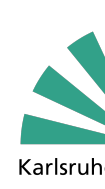

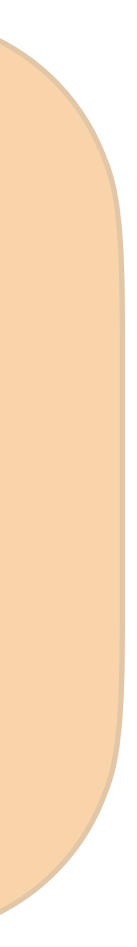

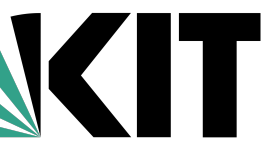

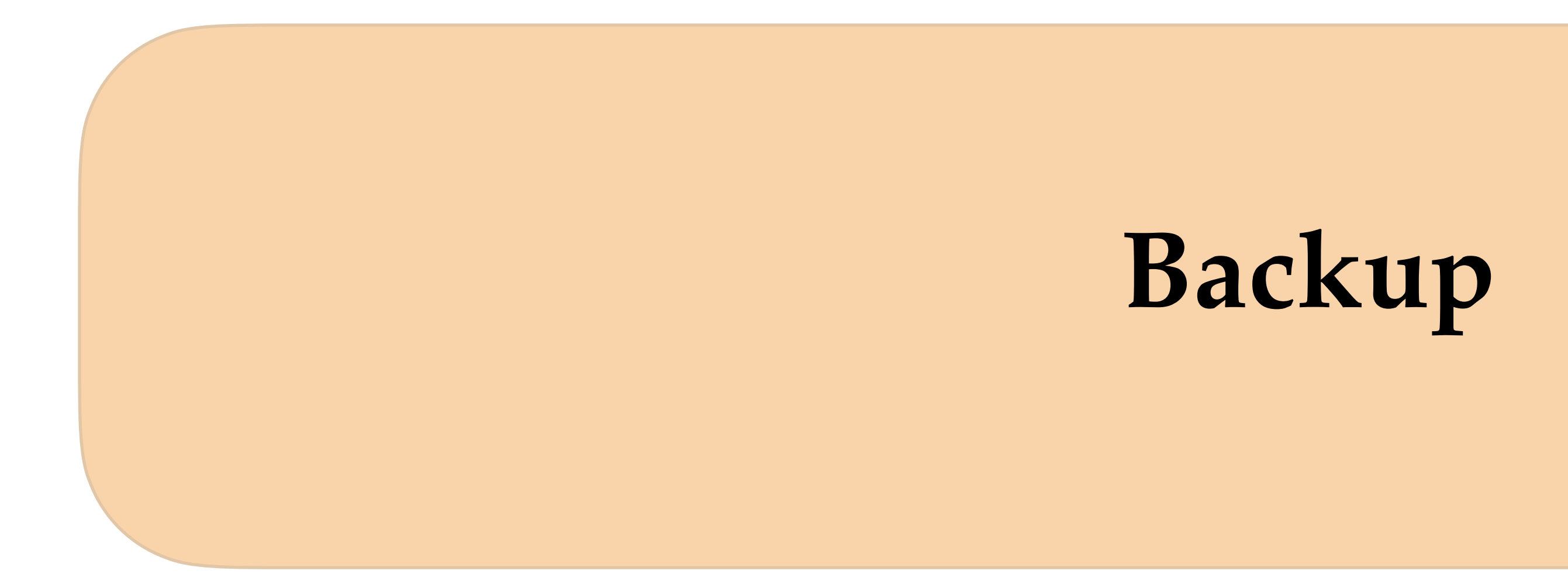

# **HEPData Submission in Belle II**

*21 Slavomira Stefkova, Belle II Data Preservation Workshop , 07.10.2022*

**1** Choose file

## **If you would like to make HEPData record:**

- Email [mgt-hepdata-coordinators@belle2.org](mailto:mgt-hepdata-coordinators@belle2.org) to request a submission with following information:
	- **Inspire ID** of your record: e.g https://inspirehep.net/literature/**1860766**
	- Your name and email address
- 2. Coordinators will create a dashboard for you and you will be able to submit your record after receiving an automatised email from [submissions@hepdata.net](http://www.apple.com/uk)
- 3. Upload and submit your record
- 4. Coordinators will review your record
- 5. After successful review, coordinators will publish the HEPData record

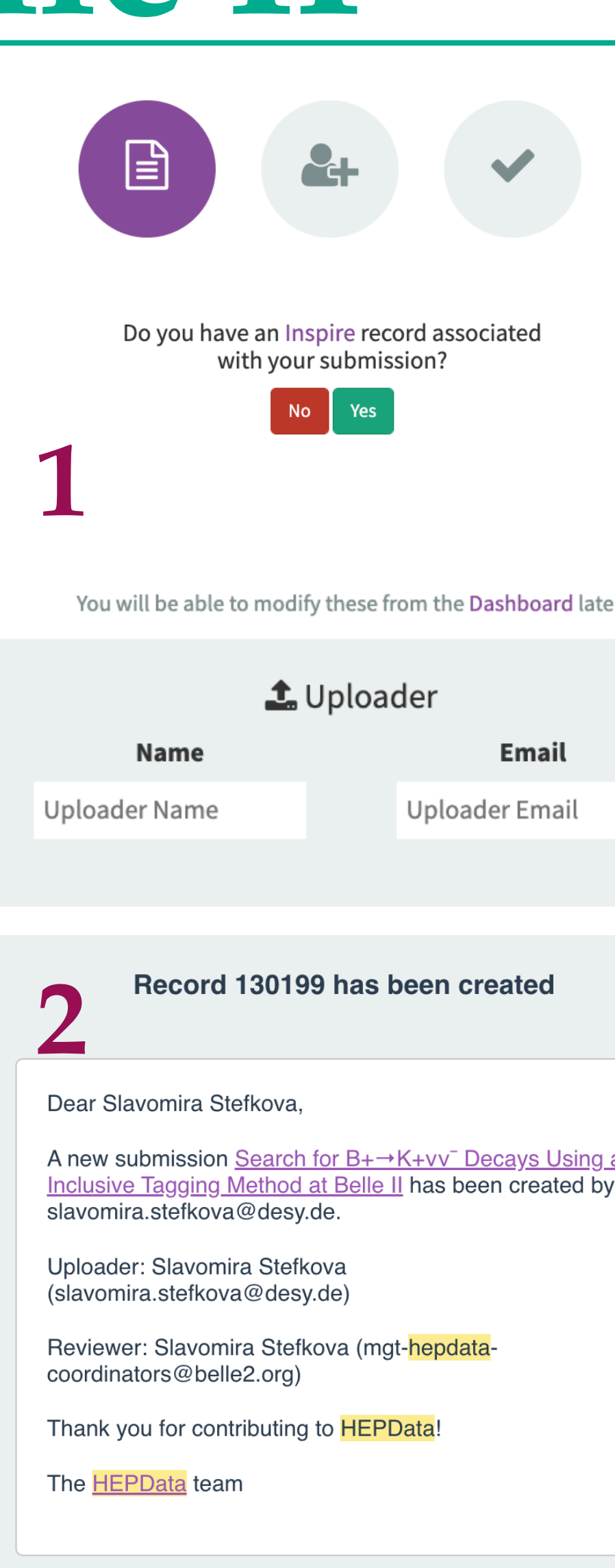

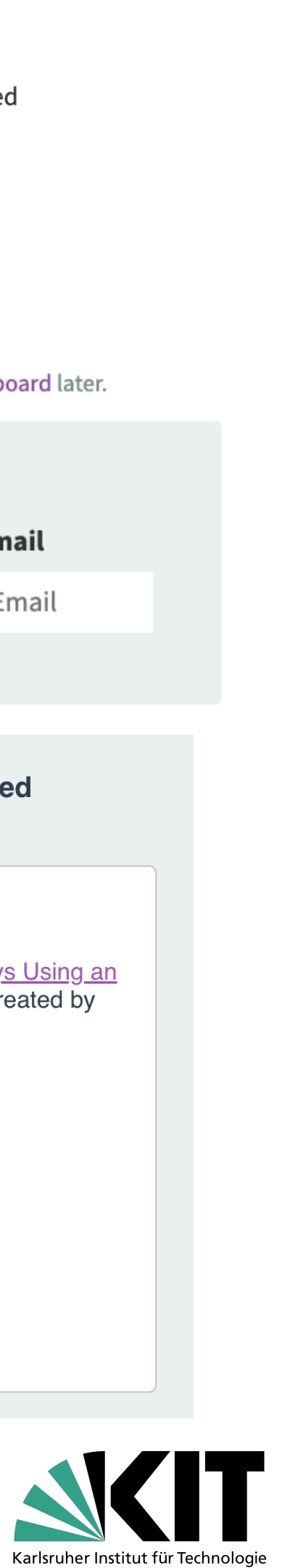

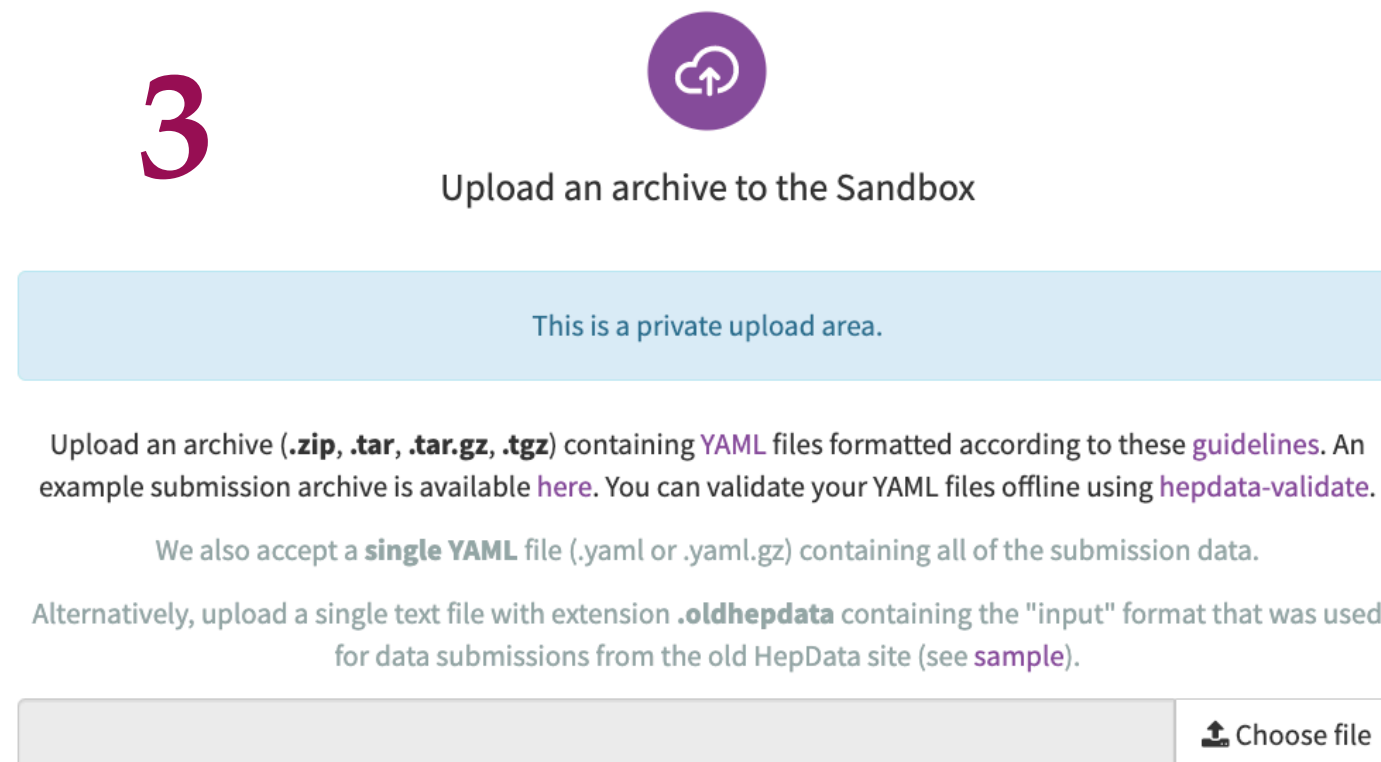